# **Trees**

# **Outline**

- Preliminaries
	- What is Tree?
	- Implementation of Trees using C++
	- Tree traversals and applications
- Binary Trees
- Binary Search Trees
	- Structure and operations
	- Analysis

## **What is a Tree?**

- A tree is a collection of nodes with the following properties:
	- The collection can be empty.
	- Otherwise, a tree consists of a distinguished node r, called *root*, and zero or more nonempty sub-trees  $T_1, T_2, ..., T_k$ , each of whose roots are connected by a *directed edge* from r.
- The root of each sub-tree is said to be *child* of r, and r is the *parent* of each sub-tree root.
- If a tree is a collection of N nodes, then it has N-1 edges.

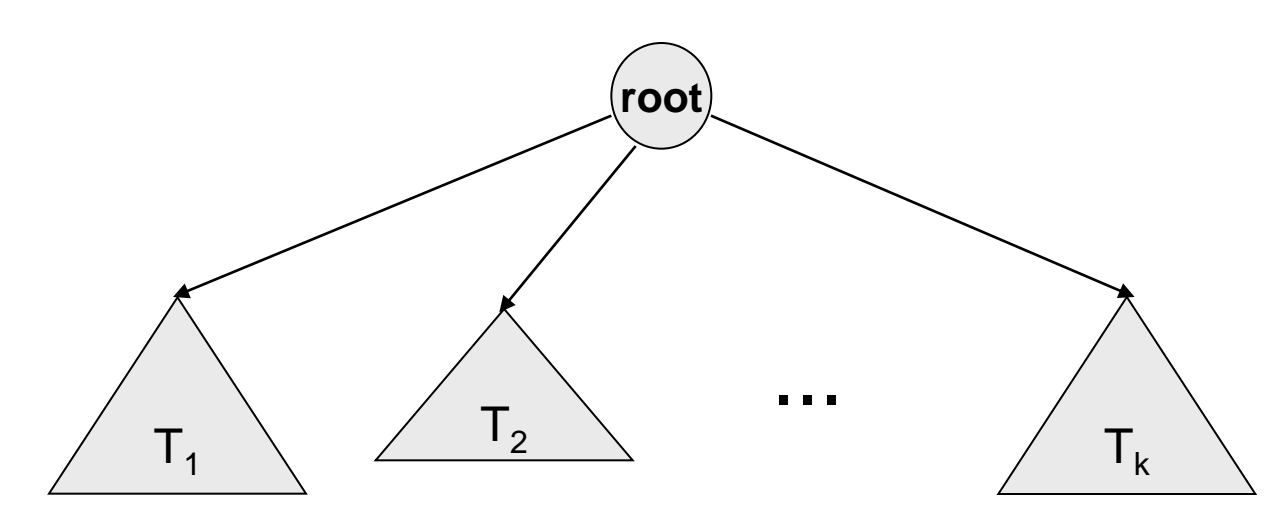

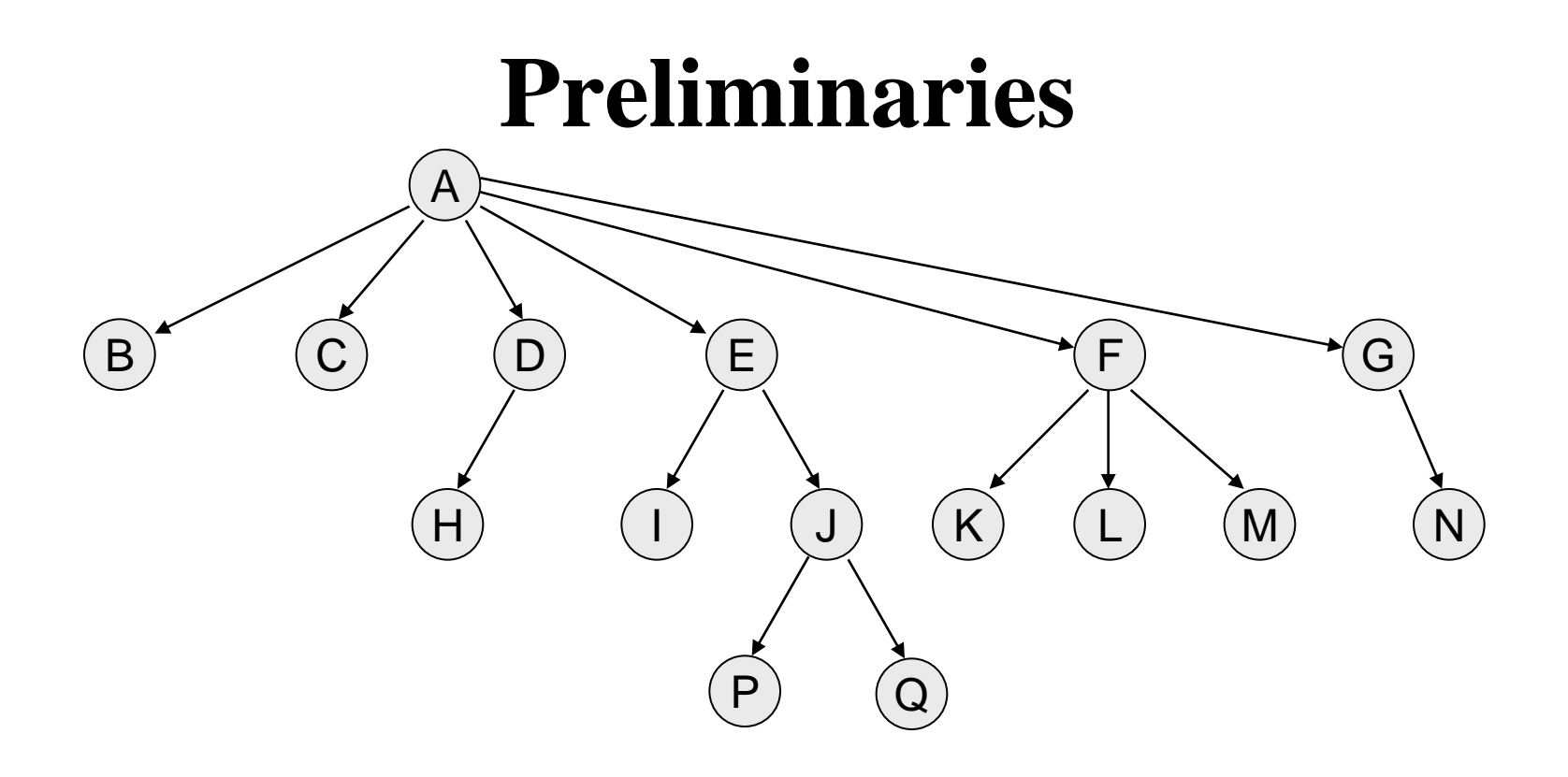

- Node *A* has 6 *children*: B, C, D, E, F, G.
- B, C, H, I, P, Q, K, L, M, N are *leaves* in the tree above.
- K, L, M are *siblings* since F is parent of all of them.

## **Preliminaries (continued)**

- A *path* from node  $n_1$  to  $n_k$  is defined as a sequence of nodes  $n_1, n_2, ..., n_k$  such that  $n_i$  is parent of  $n_{i+1}$  (1  $\leq i < k$ )
	- The *length* of a path is the number of edges on that path.
	- There is a path of length zero from every node to itself.
	- There is exactly one path from the root to each node.
- The *depth* of node  $n_i$  is the length of the path from *root* to node  $n_i$
- The *height* of node  $n_i$  is the length of longest path from node n<sub>i</sub> to a *leaf*.
- If there is a path from  $n_1$  to  $n_2$ , then  $n_1$  is **ancestor** of  $n_2$ , and  $n_2$  is *descendent* of  $n_1$ .
	- $-$  If  $n_1 \neq n_2$  then  $n_1$  is *proper ancestor* of  $n_2$ , and  $n_2$  is *proper descendent* of  $n_1$ .

#### **Figure 1** A tree, with height and depth information

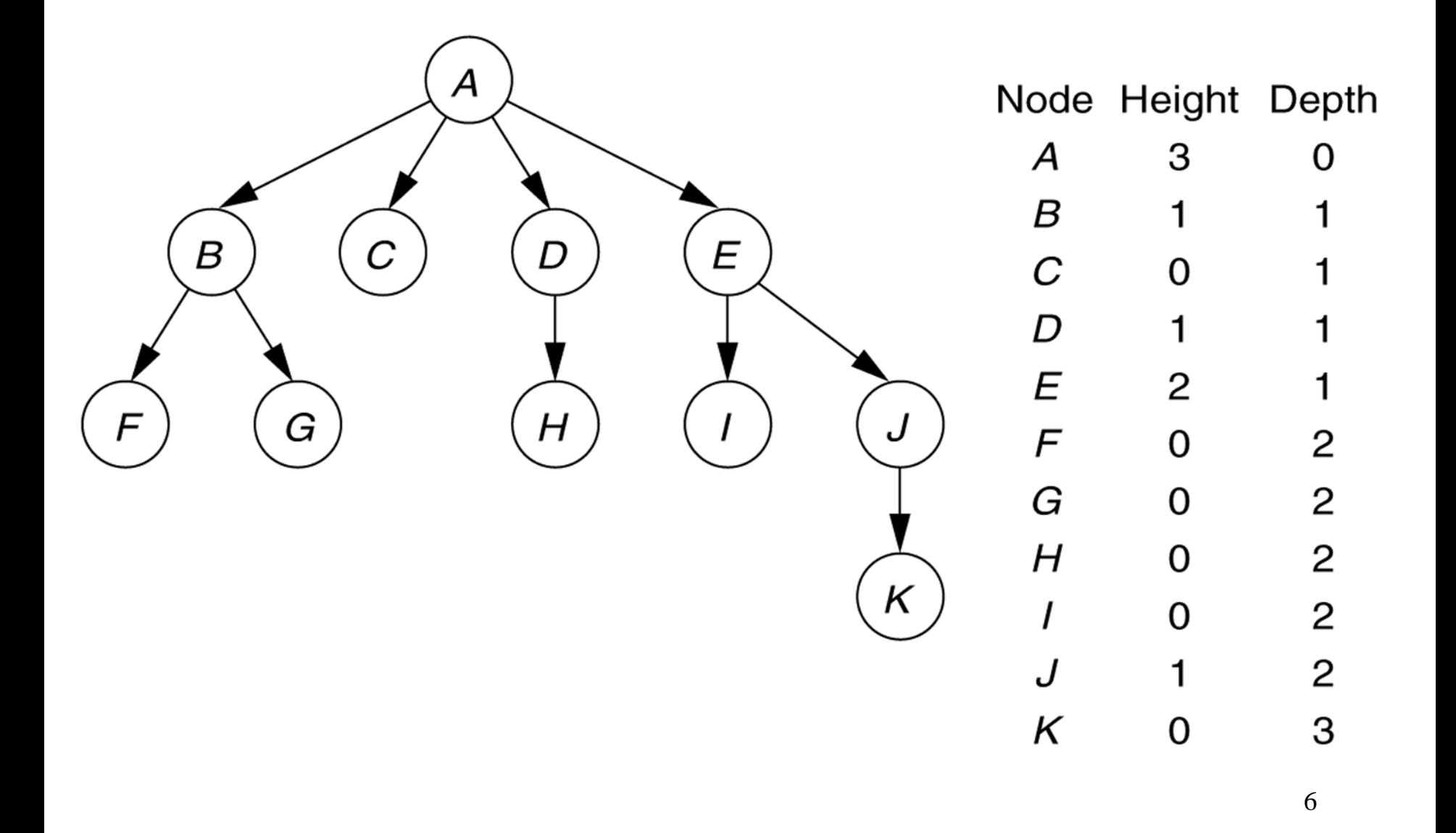

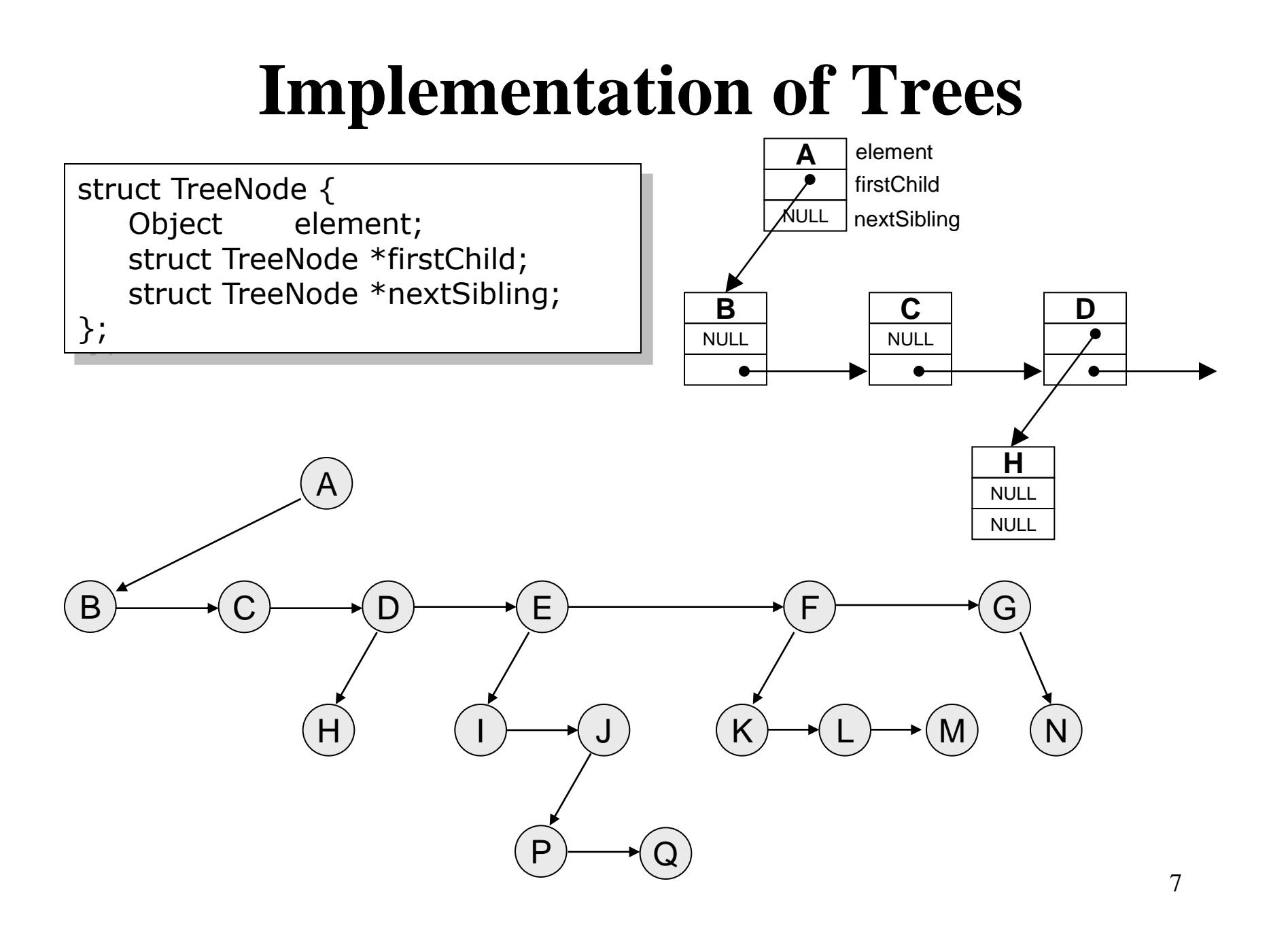

#### **Figure 2:** The Unix directory with file sizes

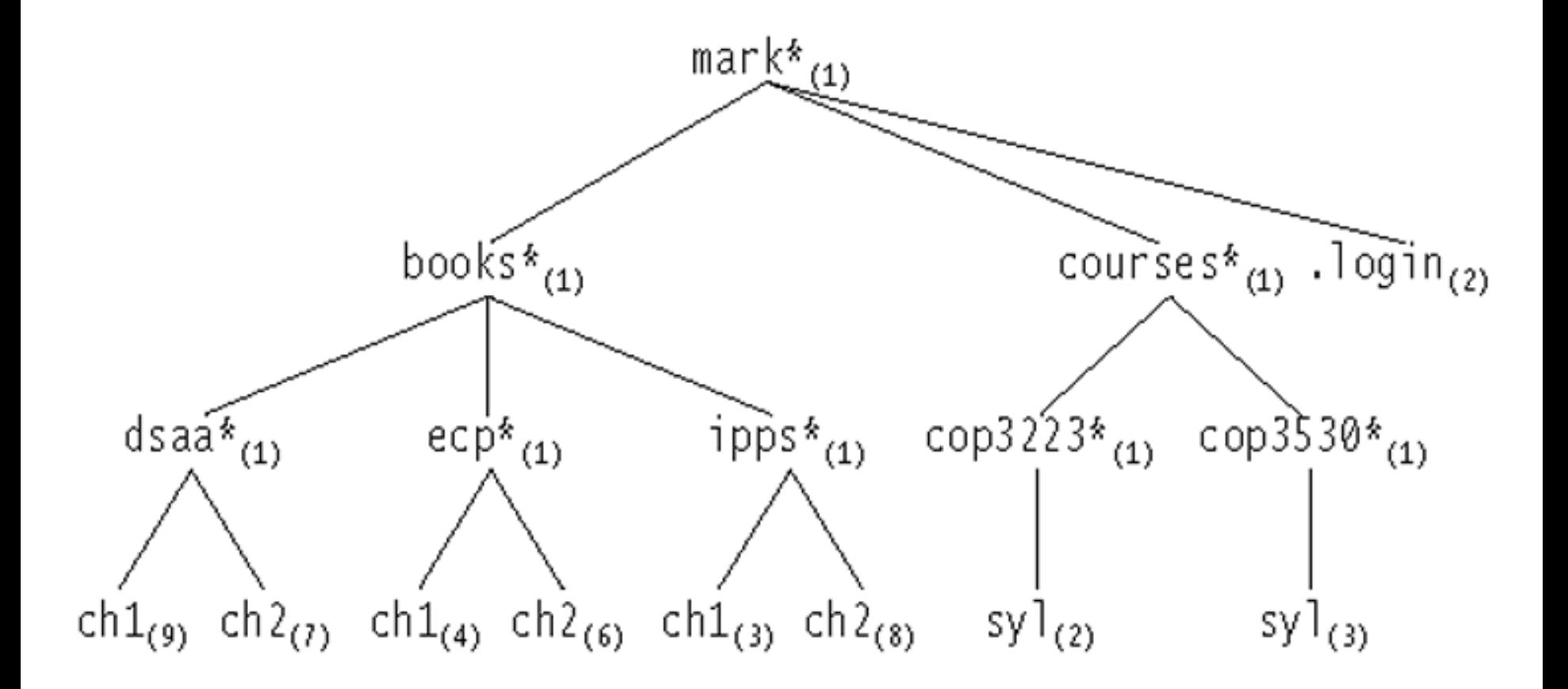

# **Listing a directory**

```
// Algorithm (not a complete C code) 
listAll ( struct TreeNode *t, int depth)
\{ printName ( t, depth ); 
    if (isDirectory())
       for each file c in this directory (for each child)
         listAll(c, depth+1 );
}
```
- print Name() function prints the name of the object after "depth" number of tabs -indentation. In this way, the output is nicely formatted on the screen.
- The order of visiting the nodes in a tree is important while traversing a tree.
	- Here, the nodes are visited according to *preorder* traversal strategy.

#### **Figure 3**: The directory listing for the tree shown in Figure 2

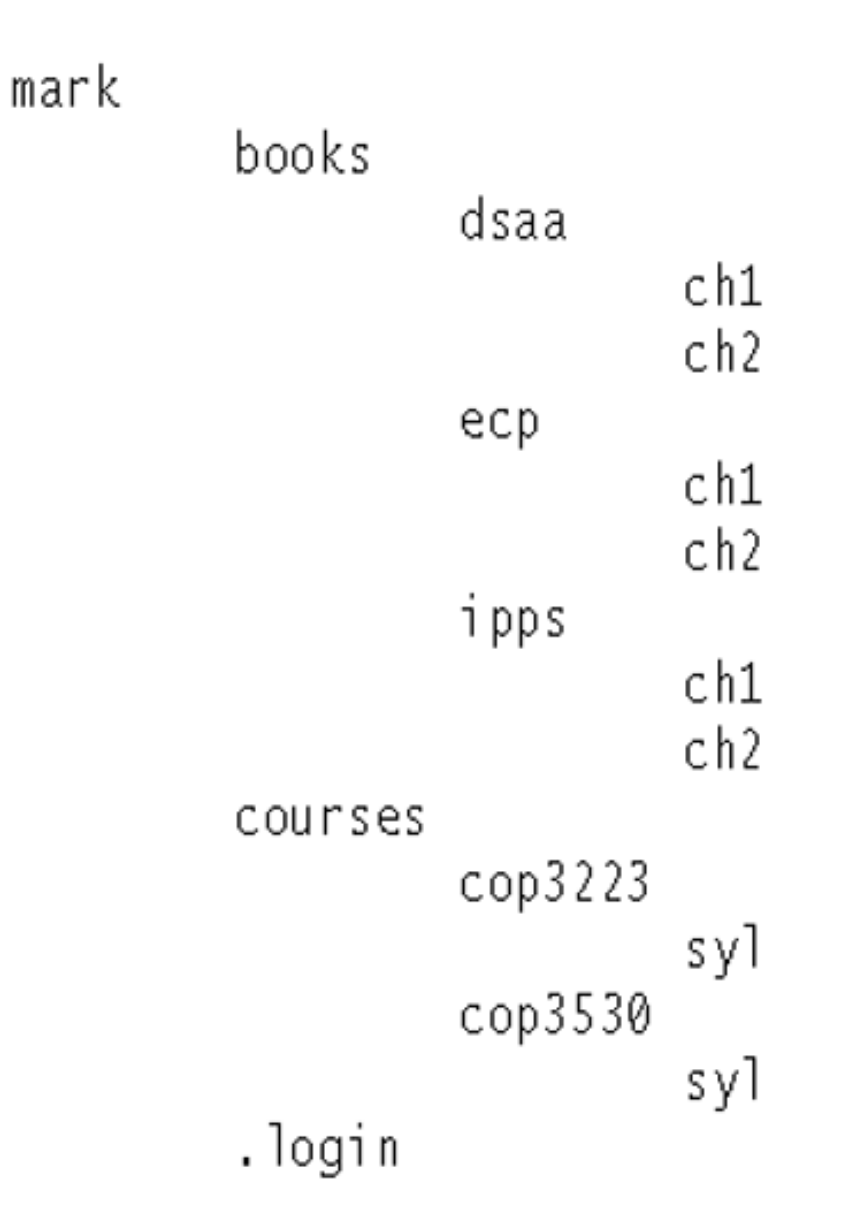

## **Size of a directory**

```
int FileSystem::size () const
\{int totalSize = sizeOfThisFile(); if (isDirectory())
       for each file c in this directory (for each child)
          totalSize += c.size();
     return totalSize; 
}
```
- •The nodes are visited using *postorder* strategy.
- •The work at a node is done after processing each child of that node.

#### **Figure 18.9**

A trace of the size method

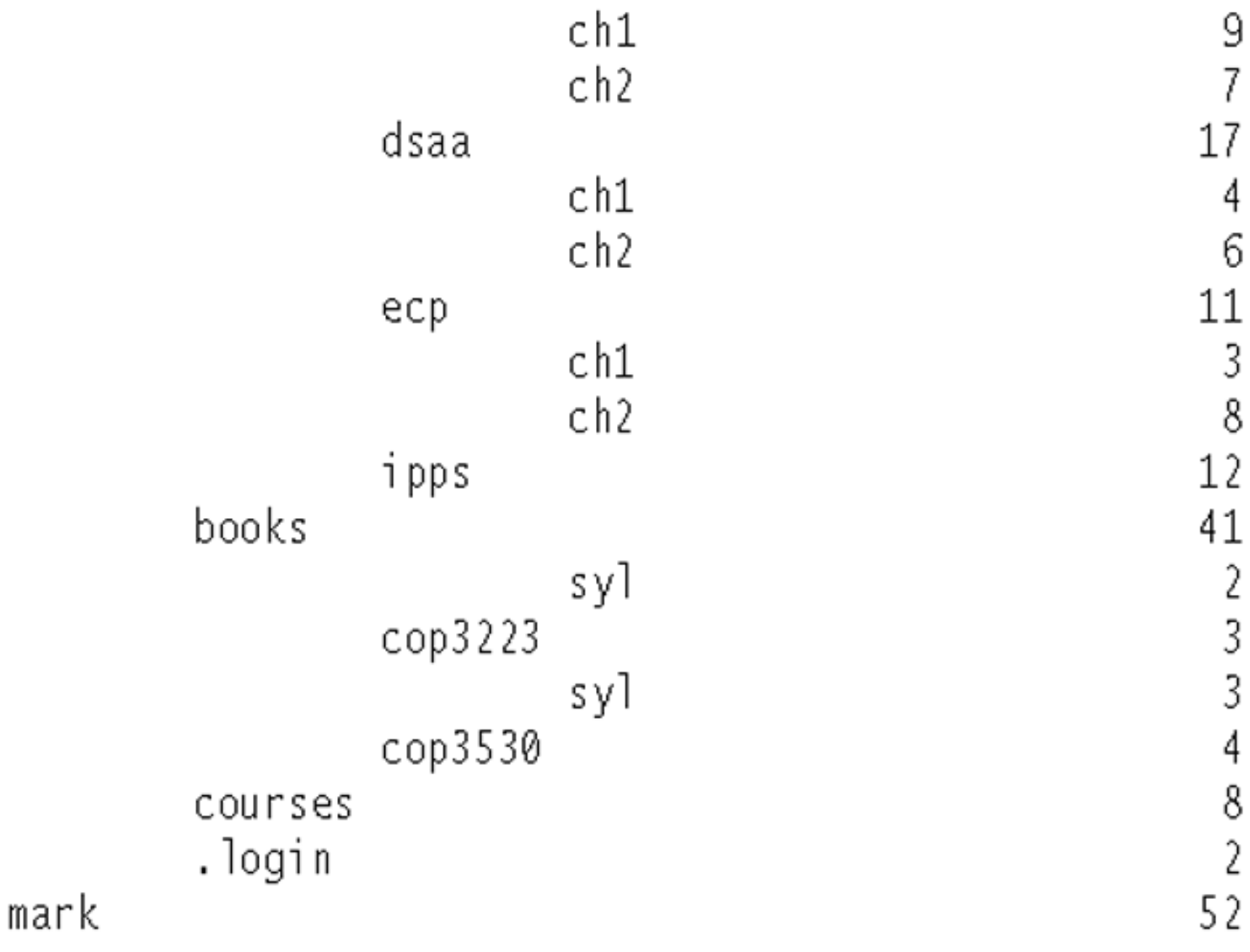

## **Preorder Traversal**

- A traversal visits the nodes of a tree in a systematic manner
- In a preorder traversal, a node is visited before its descendants
- Application: print a structured document

**Algorithm** *preOrder*(*v*) *visit*(*v*) **for each** child *w* of *v preorder* (*w*)

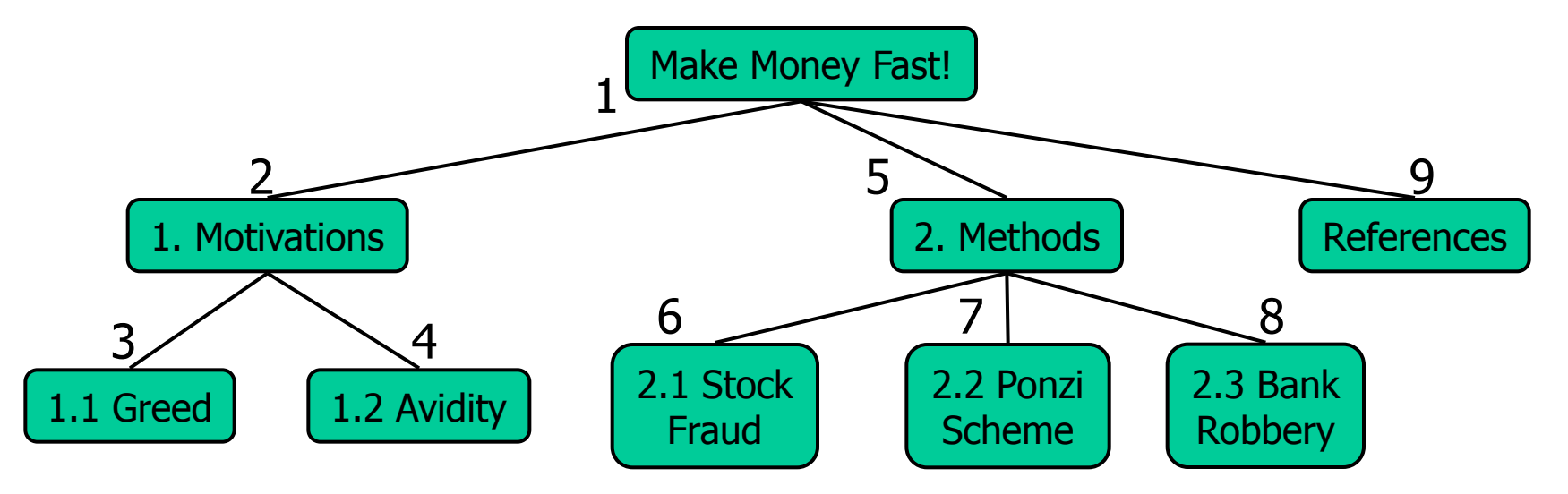

## **Postorder Traversal**

• In a postorder traversal, a node is visited after its descendants • Application: compute space used by files in a directory and its subdirectories **Algorithm** *postOrder*(*v*) **for each** child *w* of *v postOrder* (*w*) *visit*(*v*) cs16/ homeworks/ todo.txt programs/ todo.txt todo.txt programs/ DDR.java 10K Stocks.java 25K h1c.doc 3K h1nc.doc 2K Robot.java 20K 9 3 1 7 2  $4$   $5$   $6$ 8

## **Binary Trees**

- A *binary tree* is a tree in which no node can have more than two children
- The depth can be as large as *N-1* in the worst case.

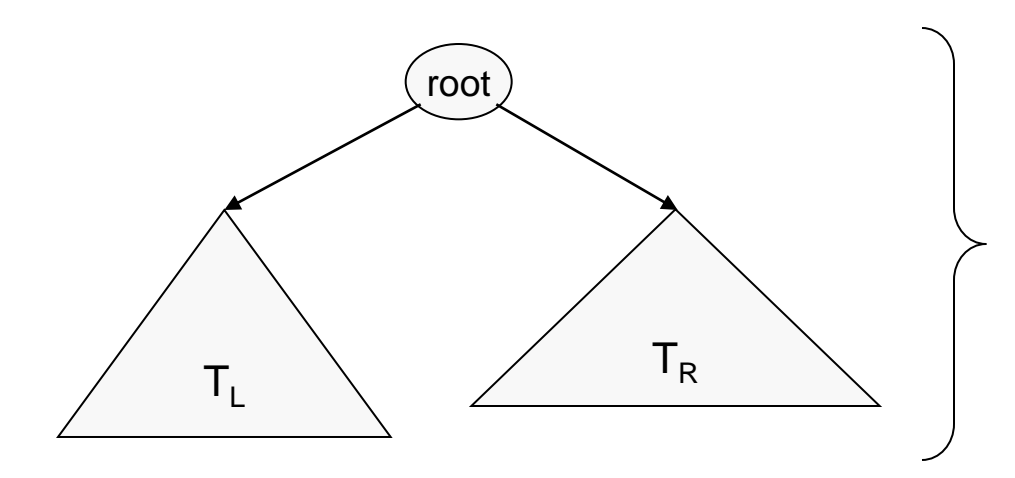

A binary tree consisting of a root and two subtrees  $T_L$  and  $T_R$ , both of which could possibly be empty.

# **Binary Tree Terminology**

- Left Child The left child of node n is a node directly below and to the left of node n in a binary tree.
- *Right Child* The right child of node n is a node directly below and to the right of node n in a binary tree.
- *Left Subtree* In a binary tree, the left subtree of node n is the left child (if any) of node n plus its descendants.
- *Right Subtree* In a binary tree, the right subtree of node n is the right child (if any) of node n plus its descendants.

## **Binary Tree -- Example**

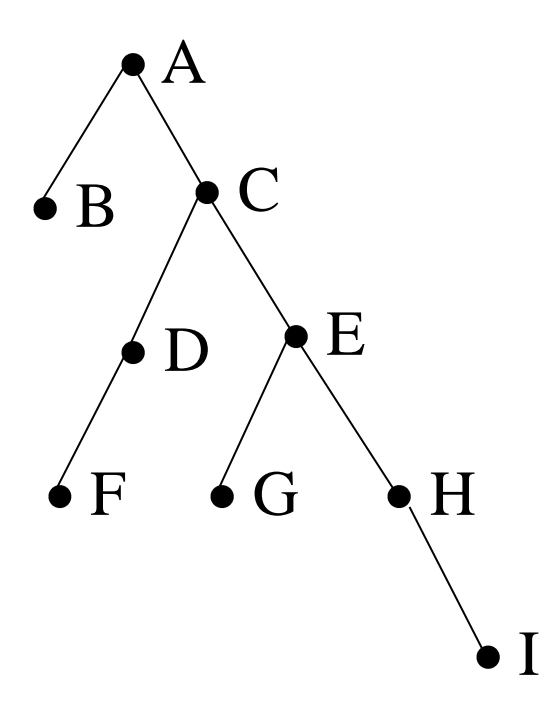

- A is the root.
- B is the left child of A, and C is the right child of A.
- D doesn't have a right child.
- H doesn't have a left child.
- B, F, G and I are leaves.

#### **Binary Tree – Representing Algebraic Expressions**

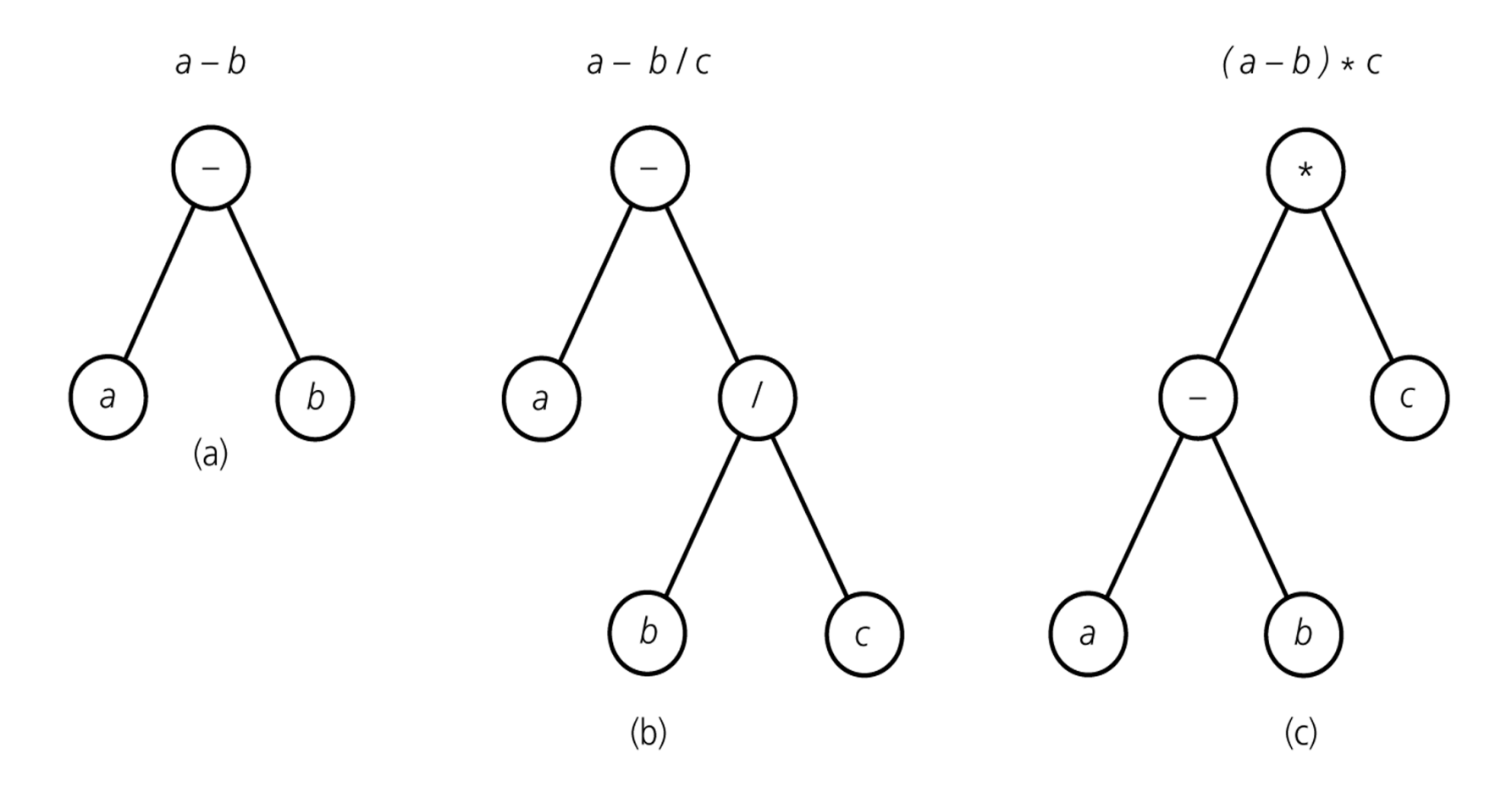

### **Height of Binary Tree**

- The height of a binary tree T can be defined recursively as: – If T is empty, its height is -1.
	- $-$  If T is non-empty tree, then since T is of the form

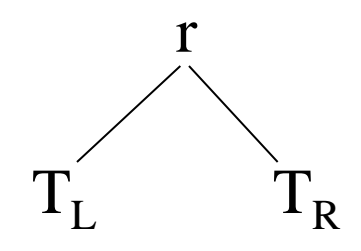

the height of T is 1 greater than the height of its root's taller subtree; i.e.

 $height(T) = 1 + max{height(T_L)}$ ,  $height(T_R)$ }

## **Height of Binary Tree (cont.)**

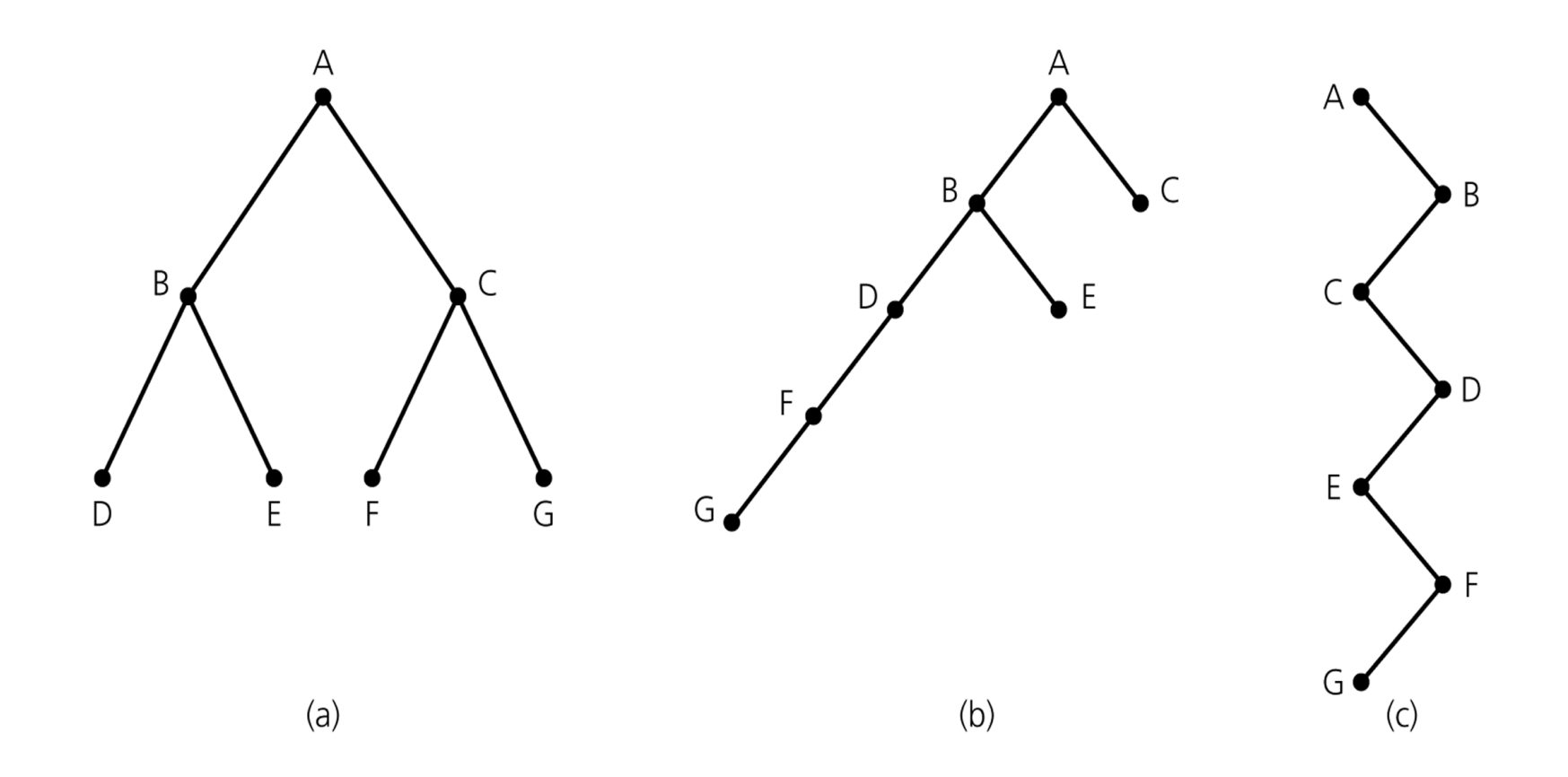

Binary trees with the same nodes but different heights

#### **Number of Binary trees with Same # of Nodes**

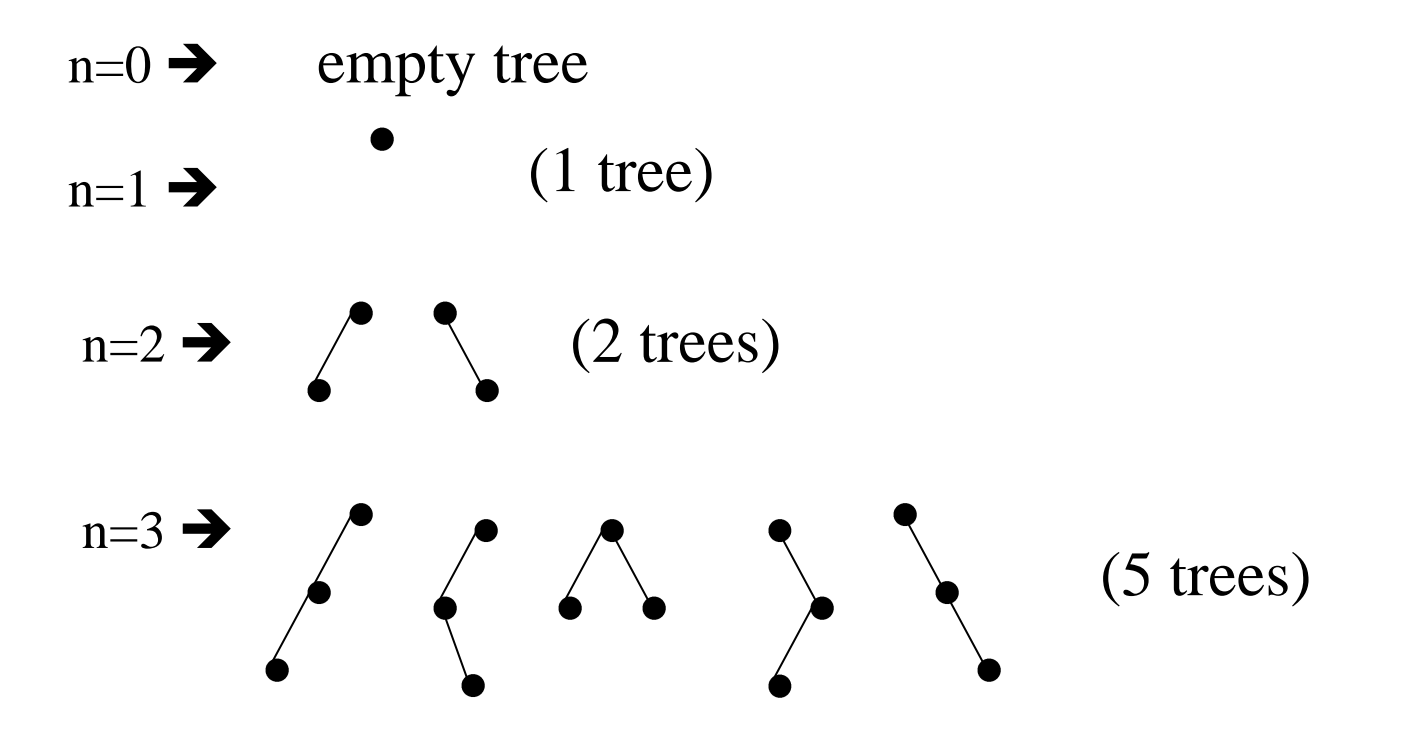

# **Full Binary Tree**

- In a *full binary tree* of height h, all nodes that are at a level less than h have two children each.
- Each node in a full binary tree has left and right subtrees of the same height.
- Among binary trees of height h, a full binary tree has as many leaves as possible, and they all are at level h.
- A full binary has no missing nodes.
- Recursive definition of full binary tree:
	- If T is empty, T is a full binary tree of height -1.
	- If T is not empty and has height h $>0$ , T is a full binary tree if its root's subtrees are both full binary trees of height h-1.

### **Full Binary Tree – Example**

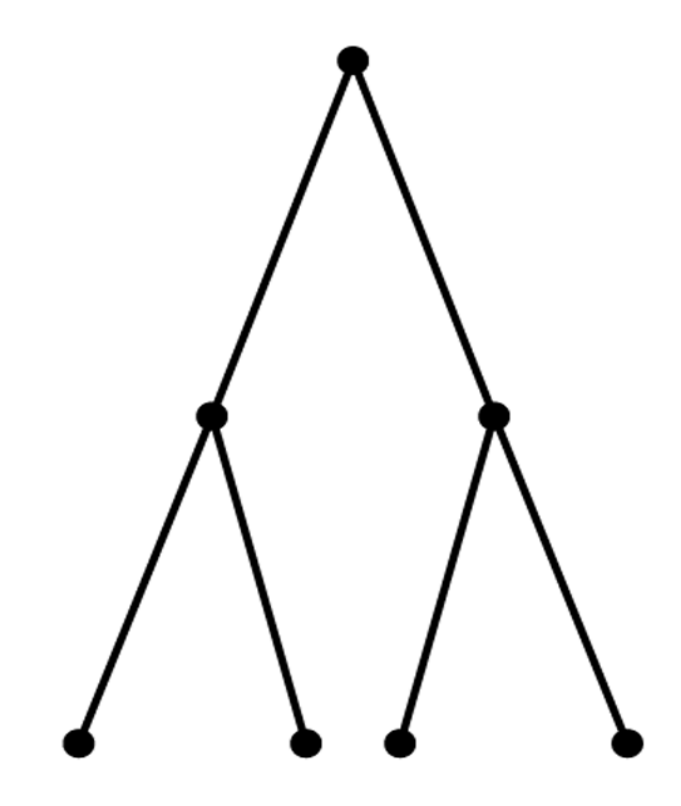

A full binary tree of height 2

# **Complete Binary Tree**

- A *complete binary tree* of height h is a binary tree that is full down to level h-1, with level h filled in from left to right.
- A binary tree T of height h is complete if
	- 1. All nodes at level h-2 and above have two children each, and
	- 2. When a node at level h-1 has children, all nodes to its left at the same level have two children each, and
	- 3. When a node at level h-1 has one child, it is a left child.
- A full binary tree is a complete binary tree.

### **Complete Binary Tree – Example**

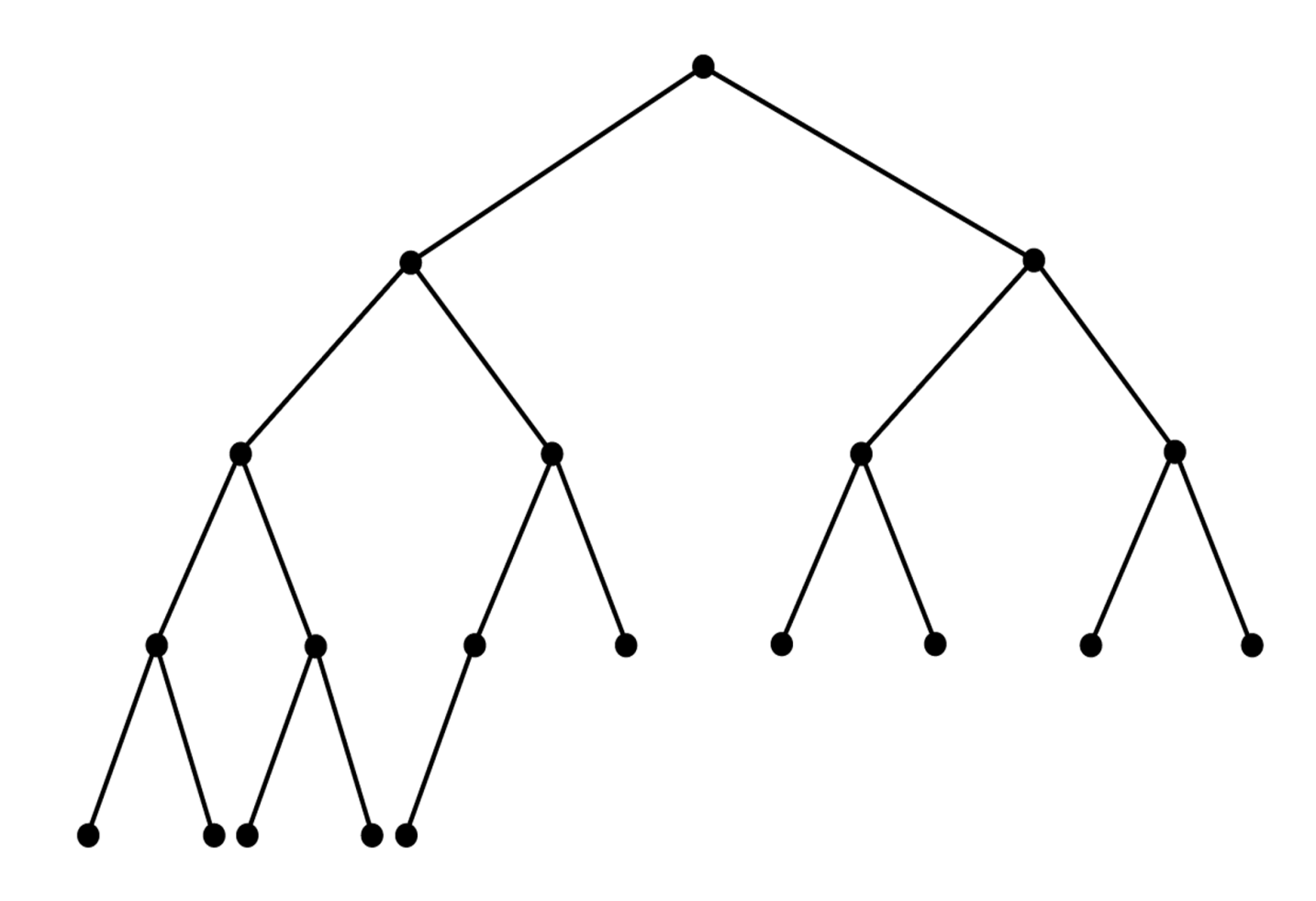

## **Balanced Binary Tree**

- A binary tree is *height balanced* (or *balanced*), if the height of any node's right subtree differs from the height of the node's left subtree by no more than 1.
- A complete binary tree is a balanced tree.
- Other height balanced trees:
	- AVL trees
	- Red-Black trees
	- B-trees

....

#### **A Pointer-Based Implementation of Binary Trees**

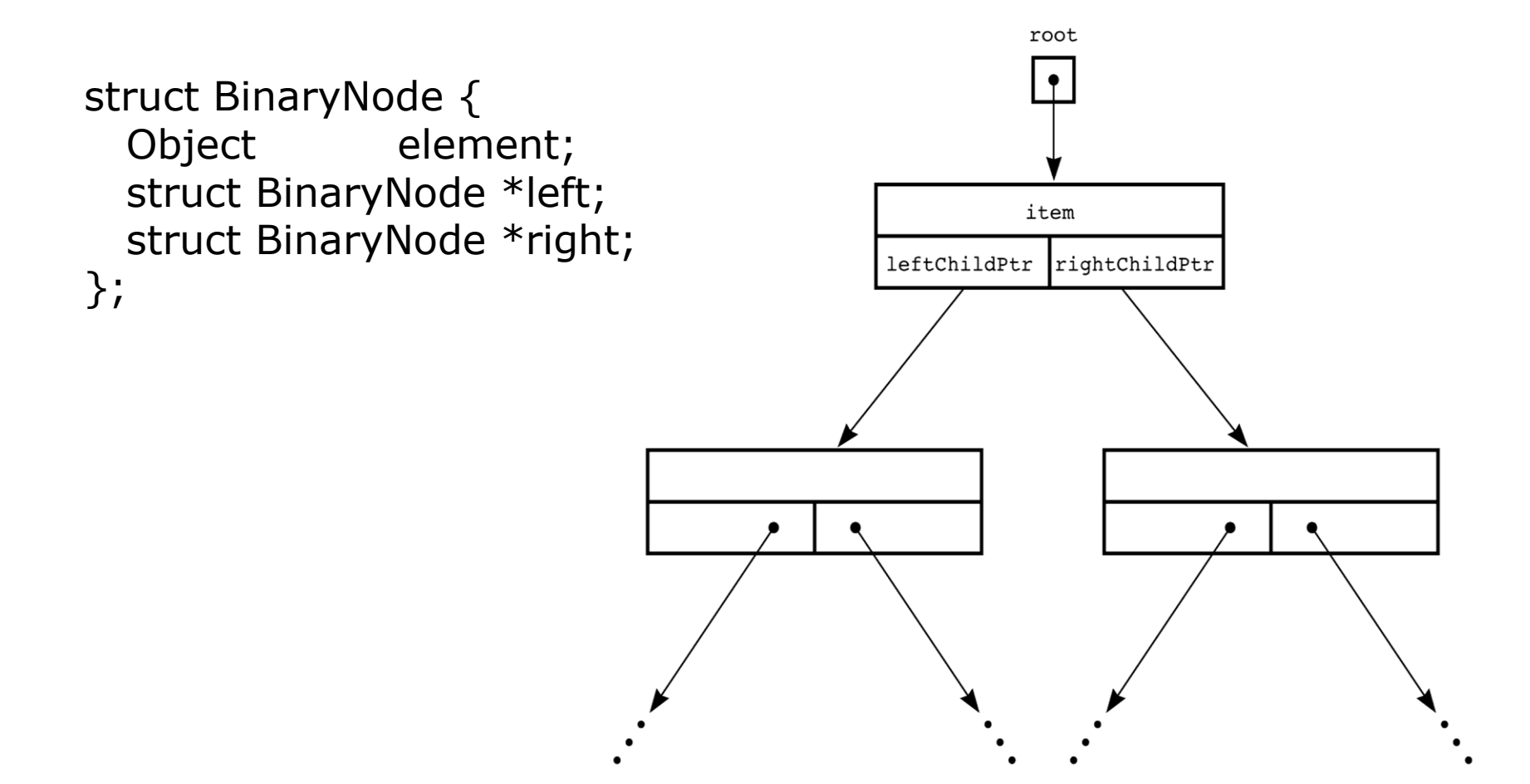

## **Binary Tree Traversals**

- **Preorder Traversal**
	- the node is visited before its left and right subtrees,
- **Postorder Traversal**
	- the node is visited after both subtrees.
- **Inorder Traversal**
	- the node is visited between the subtrees,
	- Visit left subtree, visit the node, and visit the right subtree.

## **Binary Tree Traversals**

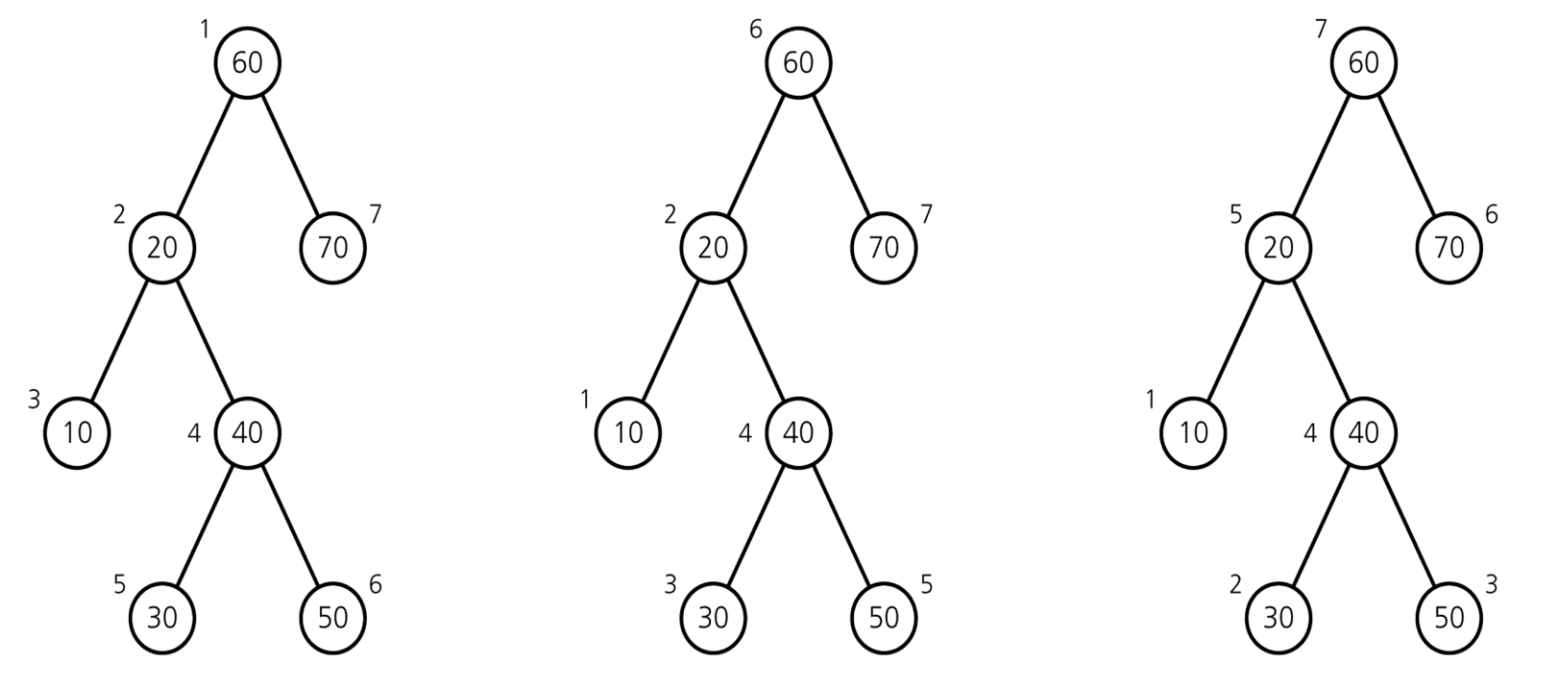

(a) Preorder: 60, 20, 10, 40, 30, 50, 70

(b) Inorder: 10, 20, 30, 40, 50, 60, 70

(c) Postorder: 10, 30, 50, 40, 20, 70, 60

(Numbers beside nodes indicate traversal order.)

## **Preorder**

```
void preorder(struct tree node * p)
```

```
{ if (p !=NULL) {
```
}

}

printf("%d\n", p->data);

```
preorder(p->left_child);
```

```
preorder(p->right_child);
```
## **Inorder**

void inorder(struct tree node \*p)

```
{ if (p !=NULL) {
     inorder(p->left_child);
    printf("%d\n", p->data);
```
}

}

```
inorder(p->right_child);
```
## **Postorder**

void postorder(struct tree node \*p)

```
{ if (p !=NULL) {
```
}

}

postorder(p->left\_child); postorder(p->right\_child);

printf("%d\n", p->data);

### **Finding the maximum value in a binary tree**

```
int FindMax(struct tree node *p)
\{int root val, left, right, max;
     max = -1; // Assuming all values are positive integers
      if (p!=NULL) {
       root val = p \rightarrow data;left = FindMax(p - >left child); right = FindMax(p->right_child); 
        // Find the largest of the three values.
        if (left > right)
            max = left; else 
           max = right;if (root val > max)
           max = root val; }
      return max;
```
}

### **Adding up all values in a Binary Tree**

```
int add(struct tree node *p)
\{if (p == NULL) return 0;
    else
       return (p->data + add(p->left_child)+
            add(p->right child));
}
```
## **Exercises**

- 1. Write a function that will count the leaves of a binary tree.
- 2. Write a function that will find the height of a binary tree.
- 3. Write a function that will interchange all left and right subtrees in a binary tree.

# **Binary Search Trees**

- An important application of binary trees is their use in searching.
- *Binary search tree* is a binary tree in which every node X contains a data value that satisfies the following:
	- a) all data values in its left subtree are smaller than the data value in X
	- b) the data value in X is smaller than all the values in its right subtree.
	- c) the left and right subtrees are also binary search tees.

## **Example**

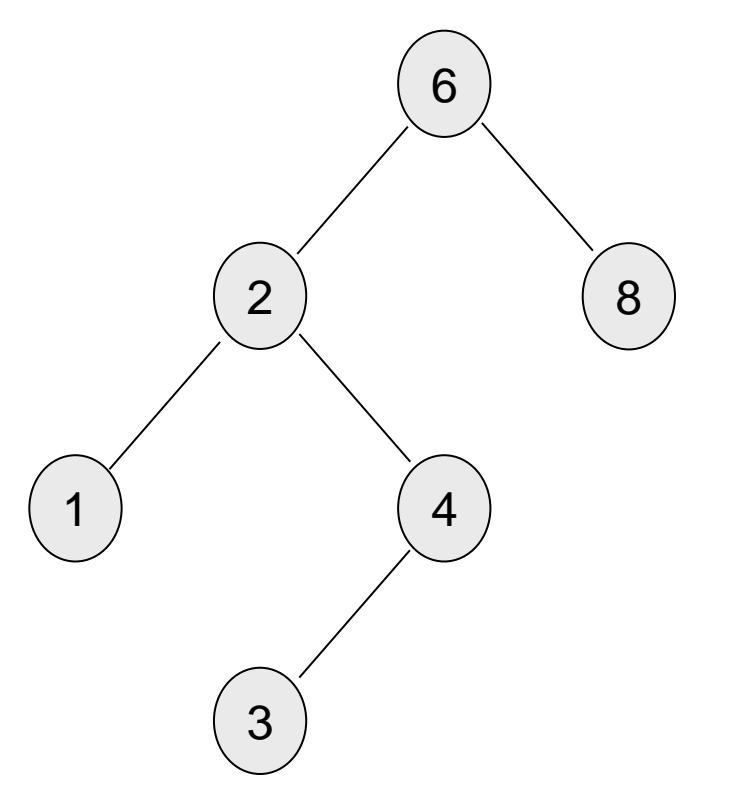

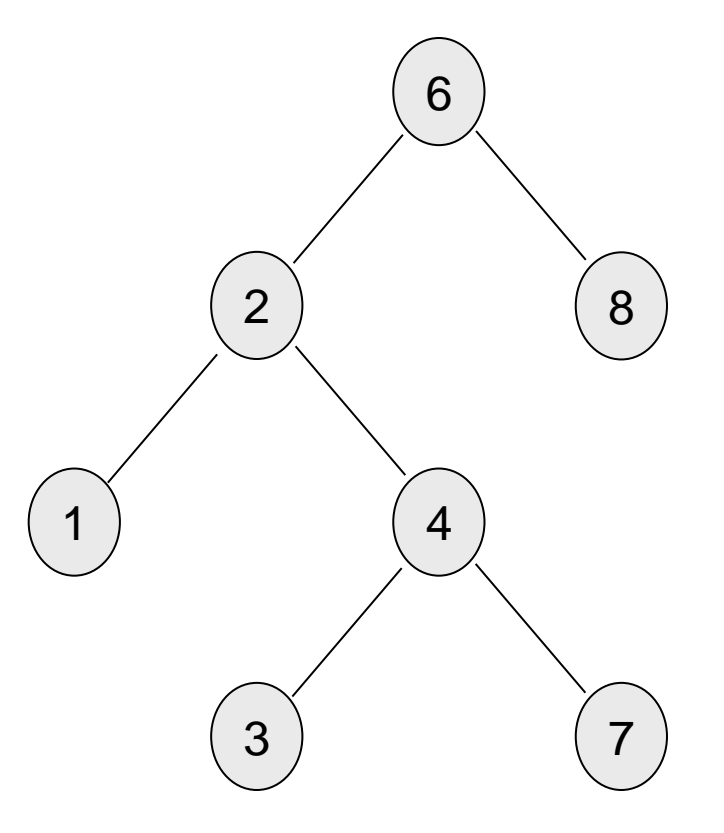

A *binary search tree* Not a *binary search tree, but a binary tree*

#### **Binary Search Trees – containing same data**

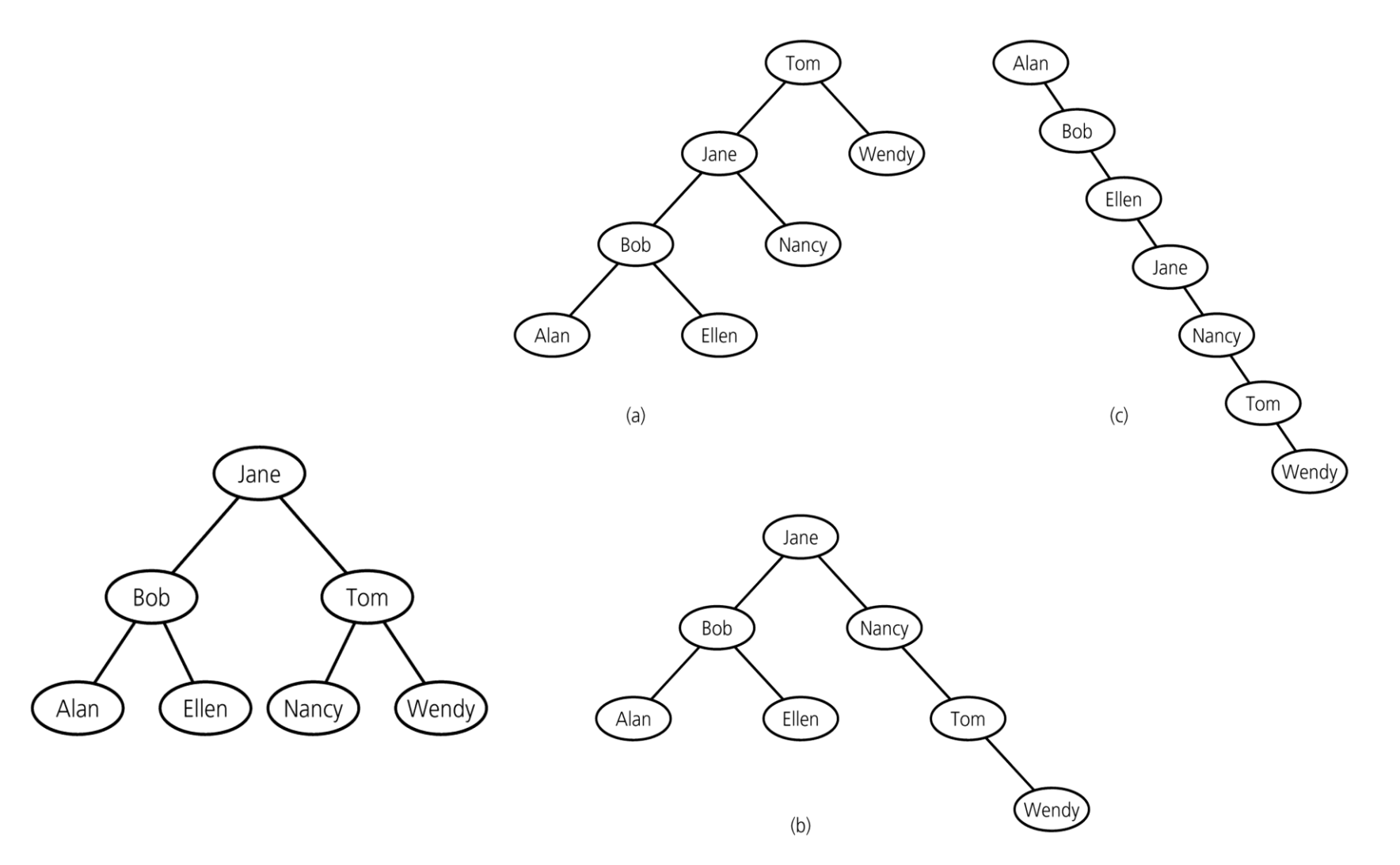

# **Operations on BSTs**

- Most of the operations on binary trees are O(log*N*).
	- This is the main motivation for using binary trees rather than using ordinary lists to store items.
- Most of the operations can be implemented using recursion.
	- we generally do not need to worry about running out of stack space, since the average depth of binary search trees is O(log*N*).

## **The BinaryNode class**

```
template <class Comparable>
class BinaryNode
{
    Comparable element; // this is the item stored in the node
    BinaryNode *left;
    BinaryNode *right;
    BinaryNode( const Comparable & theElement, BinaryNode *lt, 
      BinaryNode *rt ) : element( theElement ), left( lt ), 
      right( rt ) { }
```
};

#### **find**

```
/**
 * Method to find an item in a subtree.
 * x is item to search for.
 * t is the node that roots the tree.
 * Return node containing the matched item.
 */
template <class Comparable>
BinaryNode<Comparable> *
find( const Comparable & x, BinaryNode<Comparable> *t ) const
\{if( t == NULL ) return NULL;
   else if( x < t->element )
       return find( x, t->left );
  else if(t->element < x )
       return find( x, t->right );
   else
       return t; // Match
}
```
### **findMin (recursive implementation)**

```
/**
 * method to find the smallest item in a subtree t.
 * Return node containing the smallest item.
 */
template <class Comparable>
BinaryNode<Comparable> *
findMin( BinaryNode<Comparable> *t ) const
\{if( t == NULL ) return NULL;
   if('t->left == NULL ) return t;
    return findMin( t->left );
}
```
#### **findMax (nonrecursive implementation)**

```
/**
```

```
*method to find the largest item in a subtree t.
 *Return node containing the largest item.
 \star/template <class Comparable>
BinaryNode<Comparable> *
findMax( BinaryNode<Comparable> *t ) const
\{if ( t \mid = NULL )while(t->right != NULL )t = t->right; return t;
}
```
### **Insert operation**

Algorithm for inserting X into tree T:

- Proceed down the tree as you would with a find operation.
- $-$  if X is found

do nothing, (or "update" something)

else

insert X at the last spot on the path traversed.

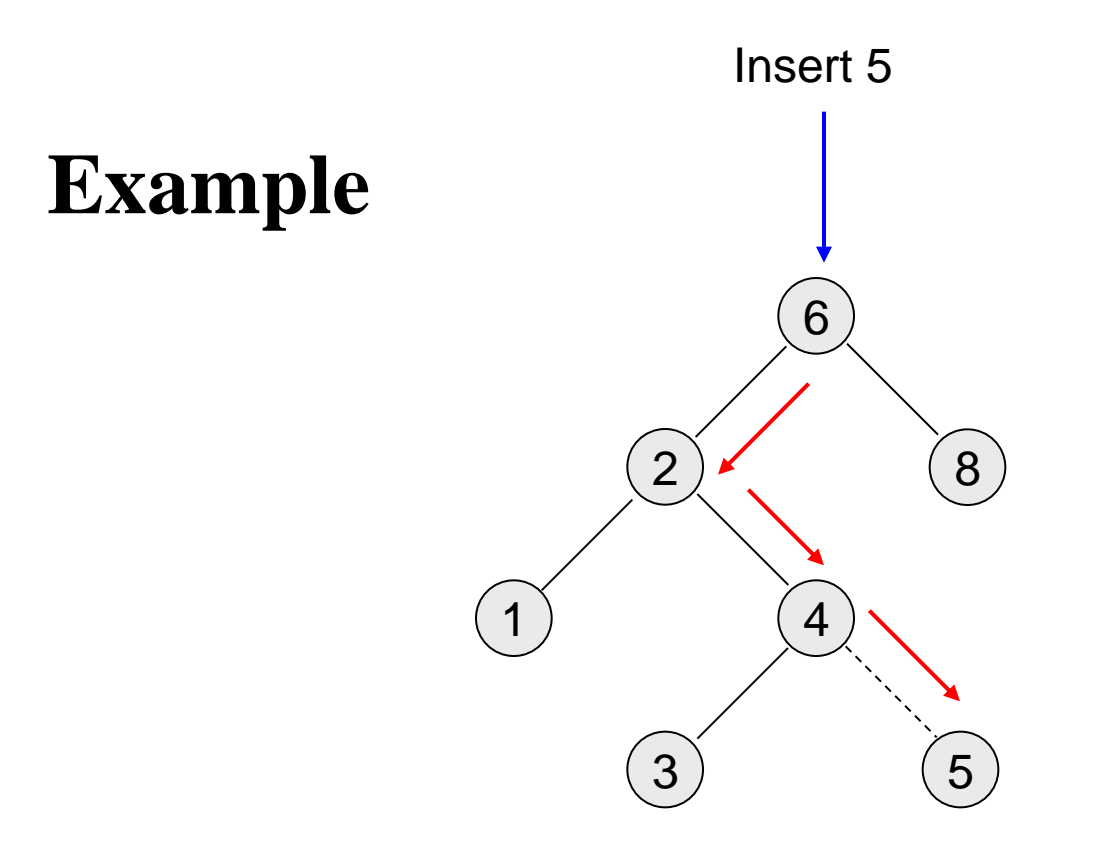

• What about duplicates?

### **Insertion into a BST**

```
/* method to insert into a subtree.
 * x is the item to insert.
 * t is the node that roots the tree.
 * Set the new root.
 */
template <class Comparable>
void insert( const Comparable & x, 
              BinaryNode<Comparable> * & t ) const
{
   if( t == NULL ) t = new BinaryNode<Comparable>( x, NULL, NULL );
    else if( x < t->element )
      insert(x, t->left);
   else if(t->element \langle x \rangle insert( x, t->right );
    else
       ; // Duplicate; do nothing
}
```
### **Deletion operation**

There are three cases to consider:

- 1. Deleting a leaf node
	- Replace the link to the deleted node by NULL.
- 2. Deleting a node with one child:
	- The node can be deleted after its parent adjusts a link to bypass the node.
- 3. Deleting a node with two children:
	- The deleted value must be replaced by an existing value that is either one of the following:
		- The largest value in the deleted node's left subtree
		- The smallest value in the deleted node's right subtree.

#### **Deletion – Case1: A Leaf Node**

To remove the leaf containing the item, we have to set the pointer in its parent to NULL.

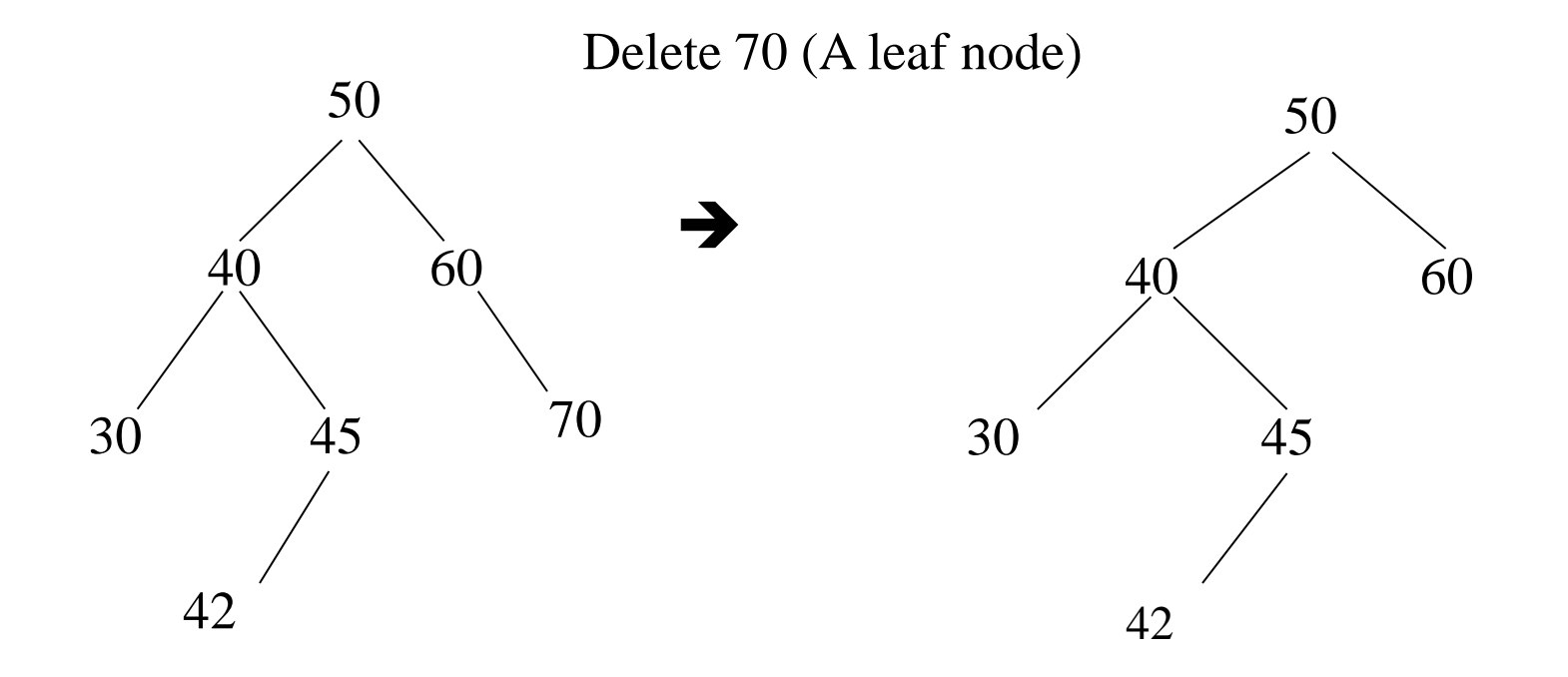

#### **Deletion – Case2: A Node with only a left child**

Delete 45 (A node with only a left child)

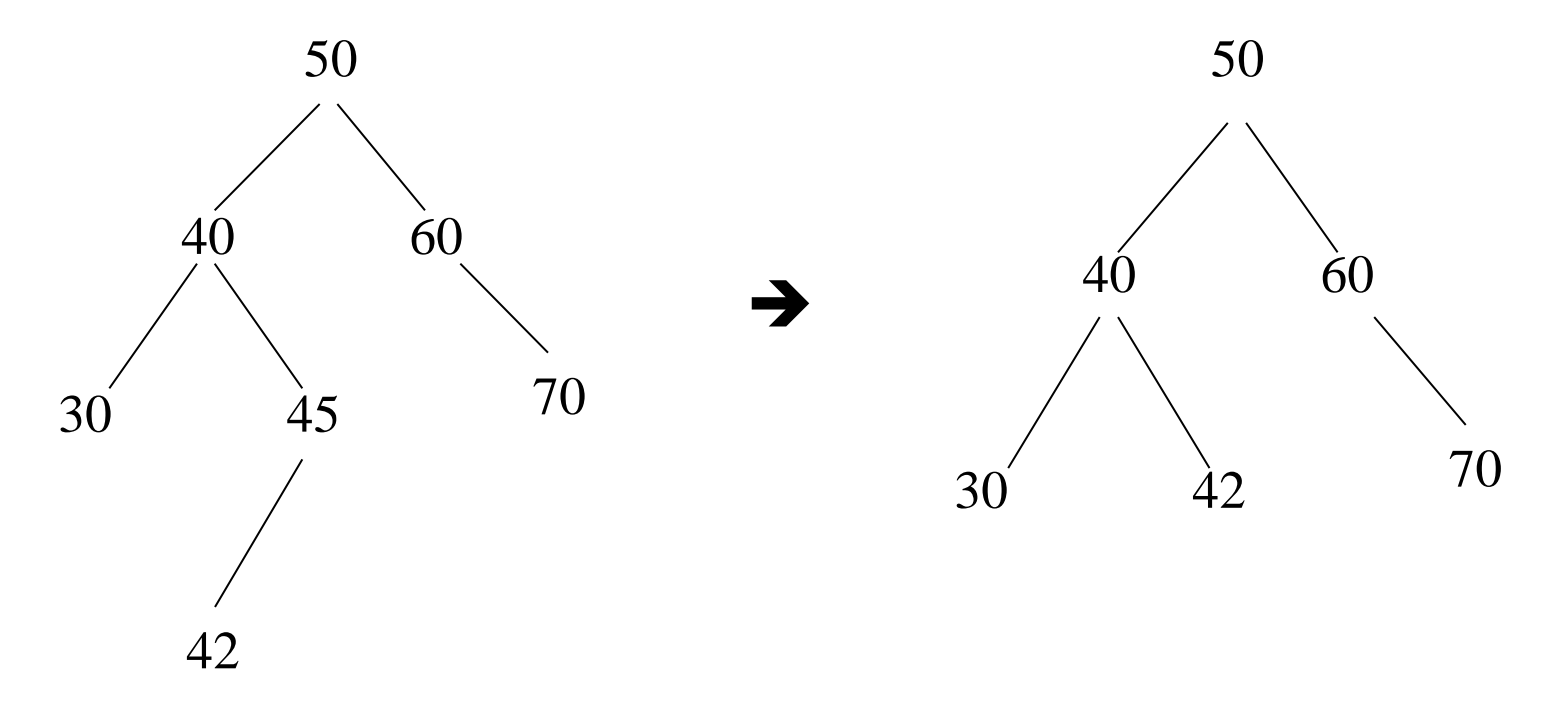

#### **Deletion – Case2: A Node with only a right child**

Delete 60 (A node with only a right child)

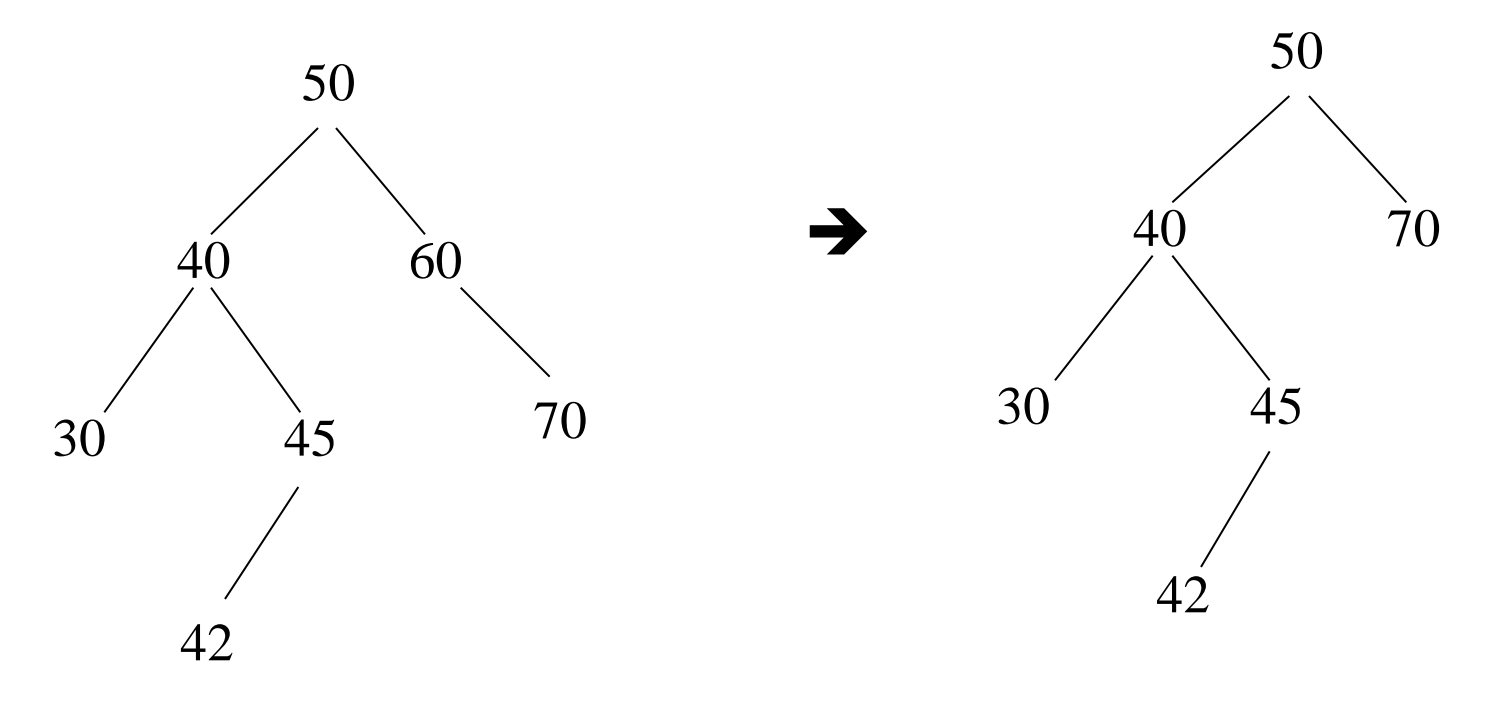

#### **Deletion – Case3: A Node with two children**

- Locate the inorder successor of the node.
- Copy the item in this node into the node which contains the item which will be deleted.
- Delete the node of the inorder successor.

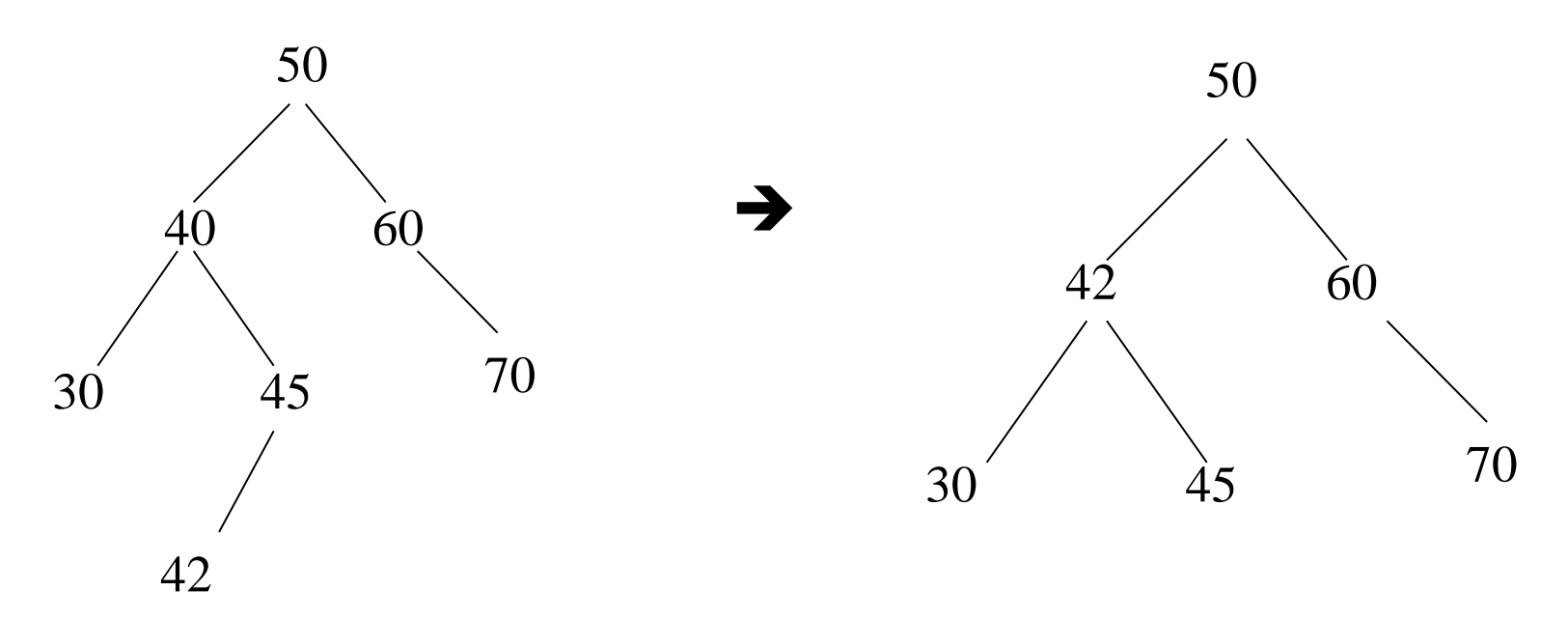

Delete 40 (A node with two children)

#### **Deletion – Case3: A Node with two children**

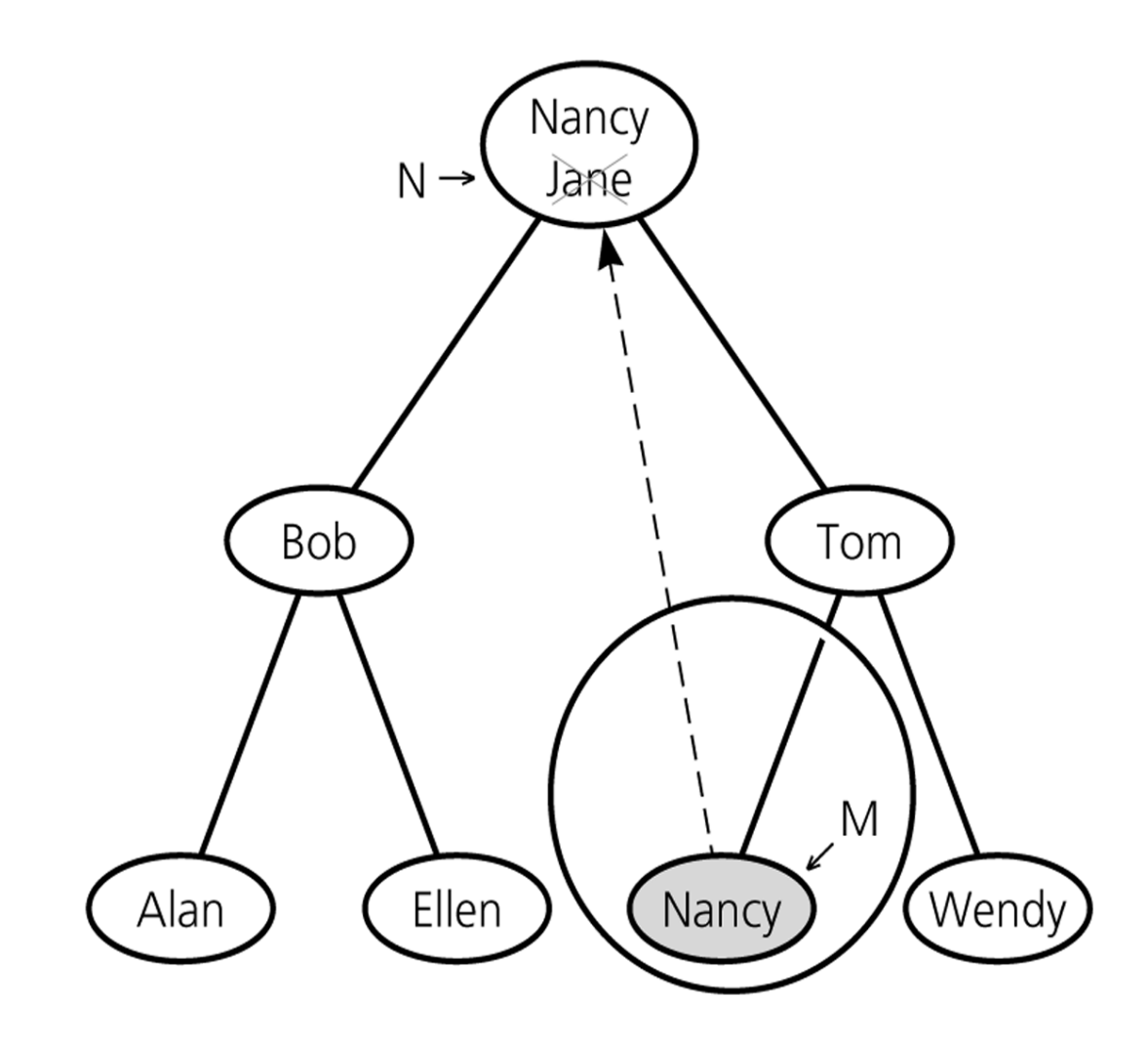

### **Deletion routine for BST**

```
template <class Comparable>
void remove( const Comparable & x, 
              BinaryNode<Comparable> * & t ) const
{
   if ( t == NULL )
       return; // Item not found; do nothing
   if(x < t->element)
      remove(x, t->left);
   else if(t->element < x )
      remove (x, t->right);
    else if( t->left != NULL && t->right != NULL {
       t->element = findMin(t->right)->element;
        remove( t->element, t->right );
    }
    else {
       BinaryNode<Comparable> *oldNode = t;
      t = (t-)left != NULL ) ? t->left : t->right; delete oldNode;
     }
}
```
### **Analysis of BST Operations**

- The cost of an operation is proportional to the depth of the last accessed node.
- The cost is logarithmic for a well-balanced tree, but it could be as bad as linear for a degenerate tree.
- In the best case we have logarithmic access cost, and in the worst case we have linear access cost.

#### **Figure 19.19**

(a) The balanced tree has a depth of log *N*; (b) the unbalanced tree has a depth of  $N-1$ .

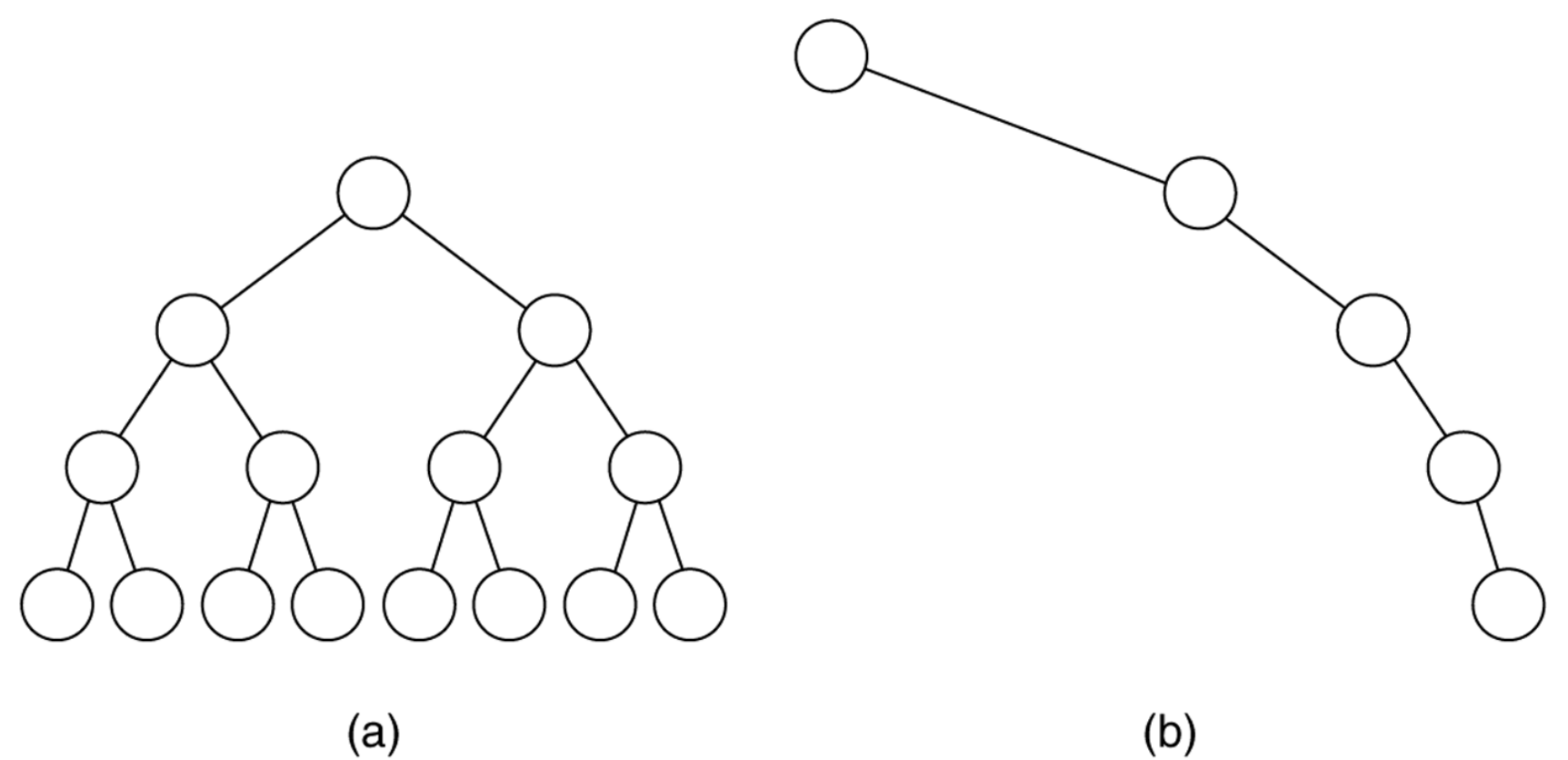

 $(a)$ 

#### **Maximum and Minimum Heights of a Binary Tree**

- The efficiency of most of the binary tree (and BST) operations depends on the height of the tree.
- The maximum number of key comparisons for retrieval, deletion, and insertion operations for BSTs is the height of the tree.
- The <u>maximum</u> of height of a binary tree with n nodes is n-1.
- Each level of a <u>minimum</u> height tree, except the last level, must contain as many nodes as possible.

#### **Maximum and Minimum Heights of a Binary Tree**

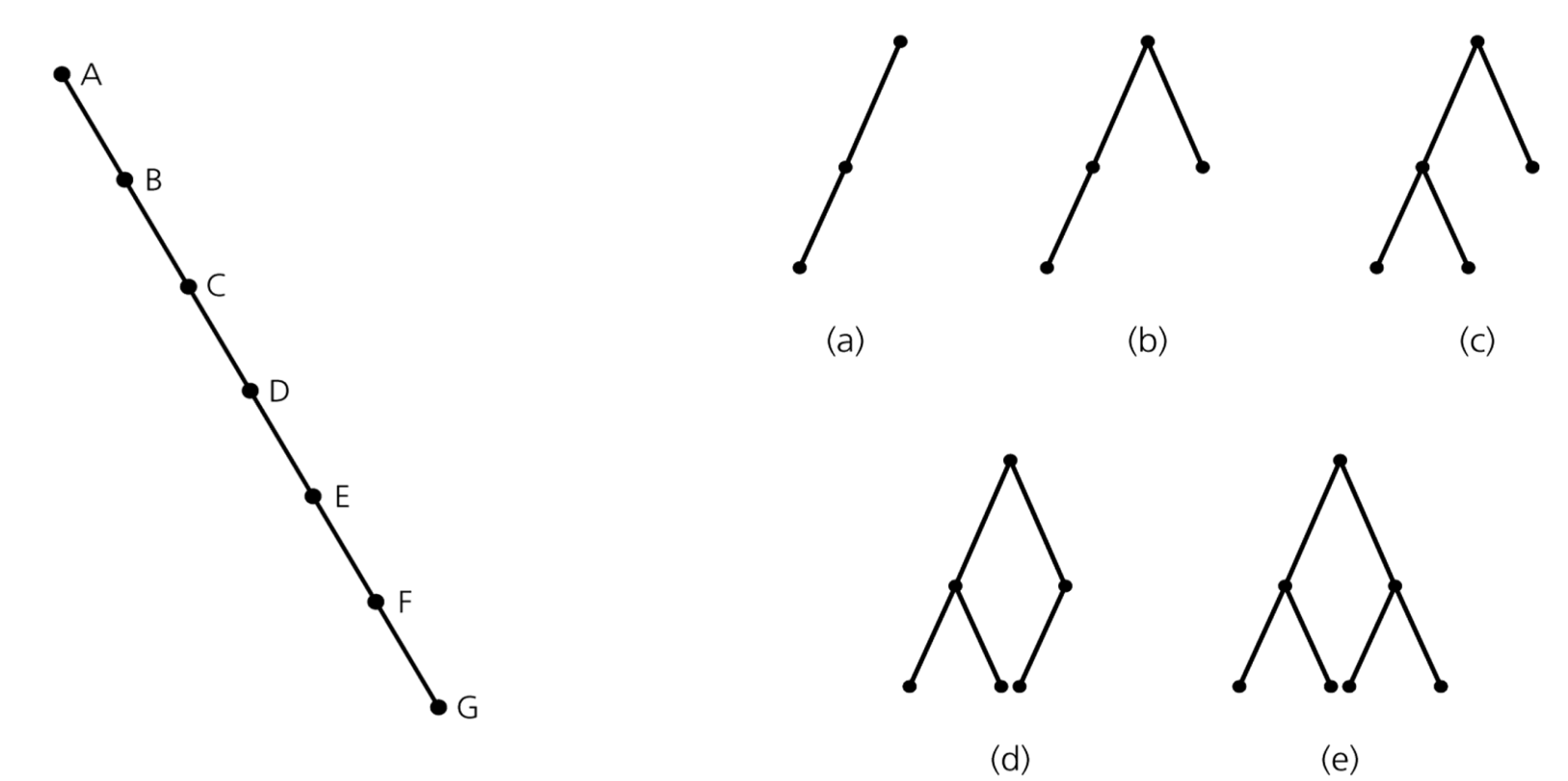

A maximum-height binary tree with seven nodes Some binary trees of height 2

#### **Counting the nodes in a full binary tree**

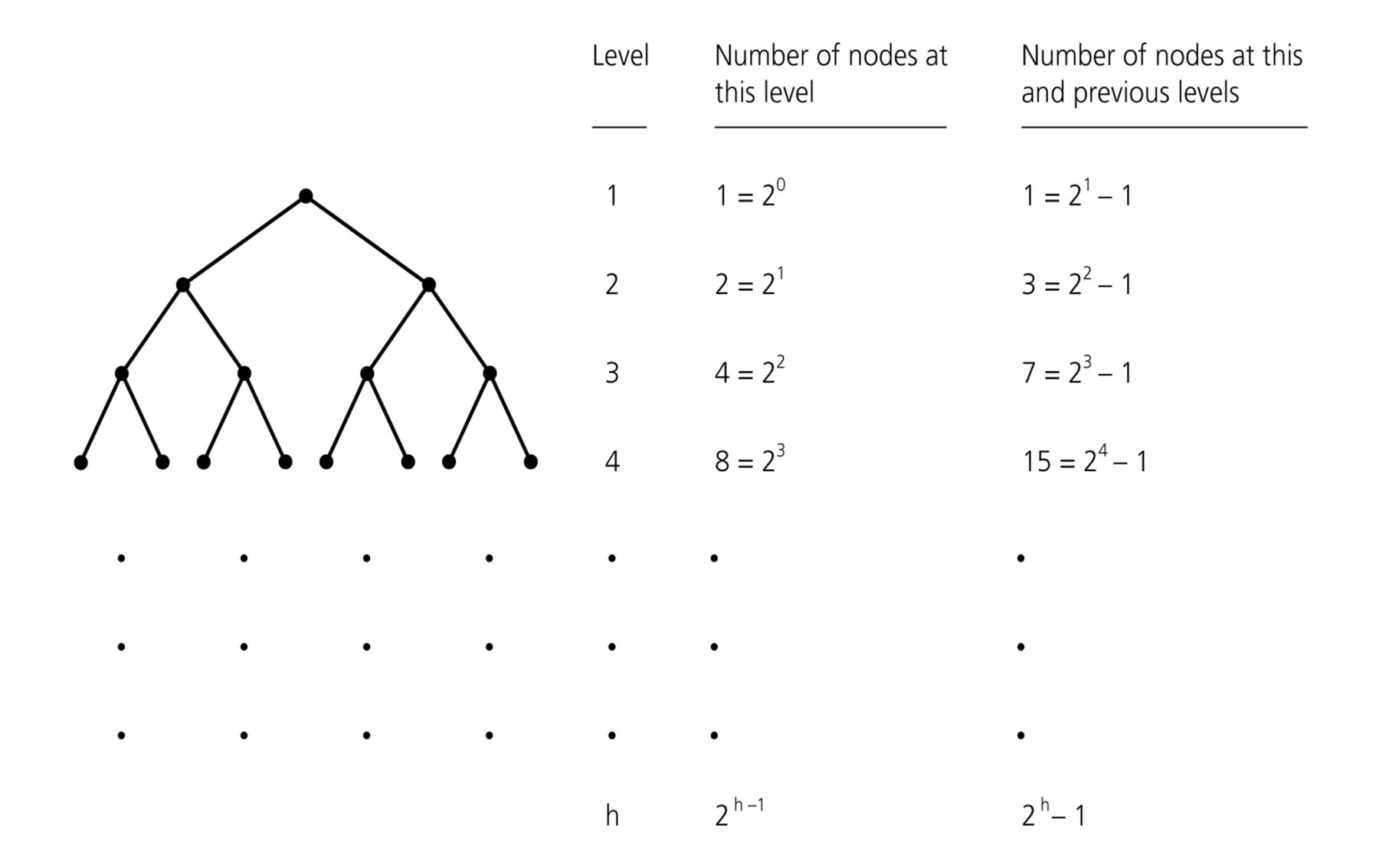

#### **Some Height Theorems**

**Theorem 10-2:** A full binary of height  $h \ge 0$  has  $2^{h+1}-1$  nodes.

**Theorem 10-3:** The maximum number of nodes that a binary tree of height h can have is  $2^{h+1}-1$ .

We cannot insert a new node into a full binary tree without increasing its height.

#### **Some Height Theorems**

**Theorem 10-4:** The minimum height of a binary tree with n nodes is  $\lfloor log_2(n+1) \rfloor$ .

**Proof:** Let h be the smallest integer such that  $n \leq 2^{h+1}-1$ . We can establish following facts:

*Fact 1* – A binary tree whose height is  $\leq$  h-1 has  $\leq$  n nodes.

– Otherwise h cannot be smallest integer in our assumption.

*Fact 2* – There exists a complete binary tree of height h that has exactly n nodes.

- $-$  A full binary tree of height h-1 has  $2<sup>h</sup>$ -1 nodes.
- Since a binary tree of height h cannot have more than  $2^{h+1}-1$  nodes.
- At level h, we will reach n nodes.

Fact 3 – The minimum height of a binary tree with n nodes is the smallest integer h such that  $n \le 2^{h+1}-1$ .

 $So,$ 

- $h-1$  <  $n \leq 2^{h+1}-1$
- $\rightarrow$  2<sup>h</sup> < n+1  $\leq$  2<sup>h+1</sup>

 $\rightarrow h < log_2(n+1) \leq h+1$ 

Thus,  $\rightarrow h = \lfloor log_2(n+1) \rfloor$  is the minimum height of a binary tree with n nodes.

### **Minimum Height**

- Complete trees and full trees have minimum height.
- The height of an n-node binary search tree ranges from  $\lfloor log_2(n+1) \rfloor$  to n-1.
- Insertion in search-key order produces a maximum-height binary search tree.
- Insertion in random order produces a near-minimum-height binary tree.
- That is, the height of an n-node binary search tree
	- $-$  *Best Case*  $\lfloor log_2(n+1) \rfloor$  $\rightarrow$  O(log<sub>2</sub>n)
	- $-Worst Case n-1$   $\rightarrow$  O(n)
	- $-$  *Average Case* close to  $\lfloor \log_2(n+1) \rfloor$   $\rightarrow$  O(log<sub>2</sub>n)
		- In fact,  $1.39 \log_2 n$

### **Average Height**

Suppose we're inserting n items into an empty binary search tree to create a binary search tree with n nodes,

- $\rightarrow$  How many different binary search trees with n nodes, and
- $\rightarrow$  What are their probabilities,

There are n! different orderings of n keys.

But how many different binary search trees with n nodes?

- $n=0 \rightarrow 1$  BST (empty tree)
- $n=1 \rightarrow 1$  BST (a binary tree with a single node)
- $n=2 \rightarrow 2$  BSTs
- $n=3 \rightarrow 5$  BSTs

#### **Average Height (cont.)**

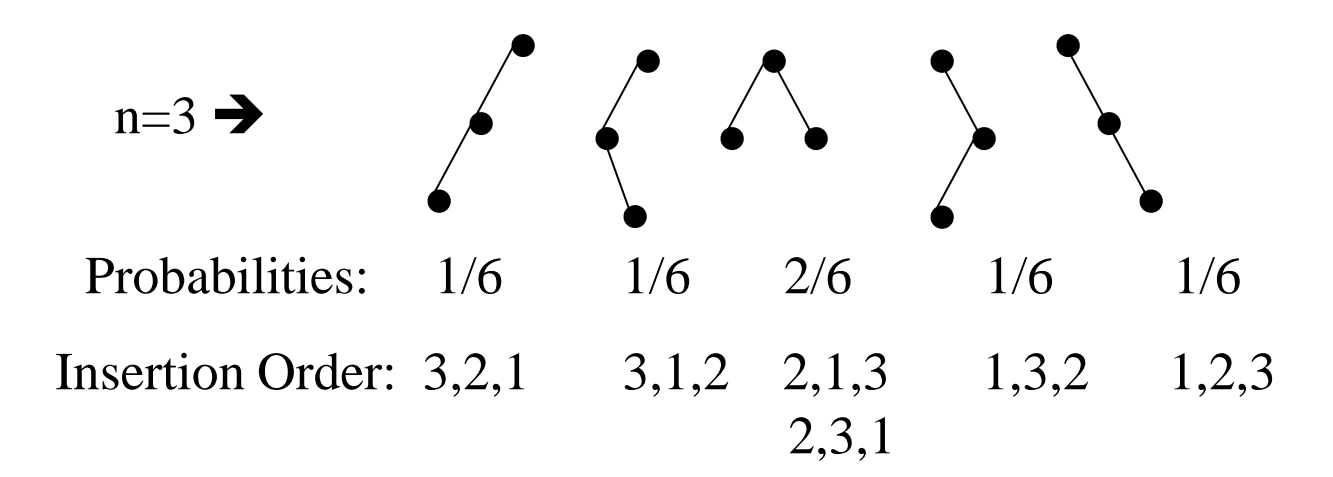

#### **Order of Operations on BSTs**

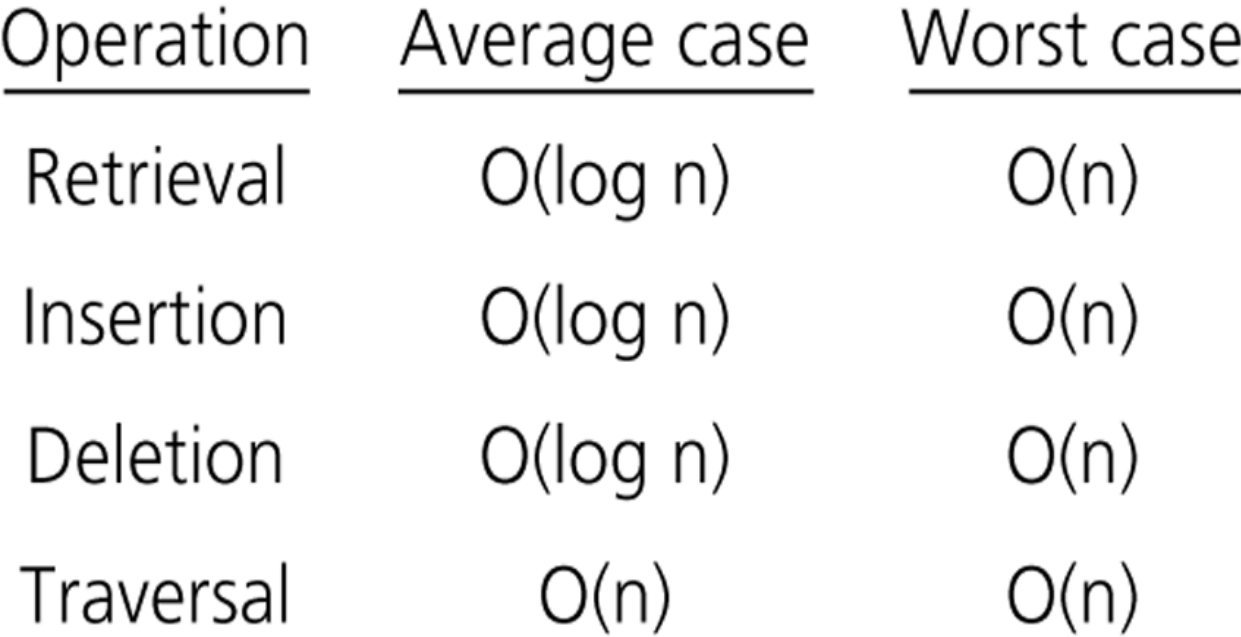

#### **Treesort**

• We can use a binary search tree to sort an array.

*treesort(inout anArray:ArrayType, in n:integer) // Sorts n integers in an array anArray // into ascending order Insert anArray's elements into a binary search tree bTree*

 *Traverse bTree in inorder. As you visit bTree's nodes,* 

 *copy their data items into successive locations of anArray*

### **Treesort Analysis**

- Inserting an item into a binary search tree:
	- Worst Case: O(n)
	- Average Case:  $O(log_2n)$
- Inserting n items into a binary search tree:
	- Worst Case:  $O(n^2)$  $\rightarrow$   $(1+2+\ldots+n) = O(n^2)$
	- Average Case:  $O(n^*log_2 n)$
- Inorder traversal and copy items back into array  $\rightarrow O(n)$
- Thus, trees ort is
	- **O(n<sup>2</sup> ) in worst case**, and
	- $\rightarrow$  O(n<sup>\*</sup>log<sub>2</sub><sup>n</sup>) in average case.
- Treesort makes exactly the same comparisons of keys as quicksort when the pivot for each sublist is chosen to be the first key.

#### **Saving a BST into a file, and restoring it to its original shape**

- Save:
	- Use a preorder traversal to save the nodes of the BST into a file.
- Restore:
	- Start with an empty BST.
	- Read the nodes from the file one by one, and insert them into the BST.

#### **Saving a BST into a file, and restoring it to its original shape**

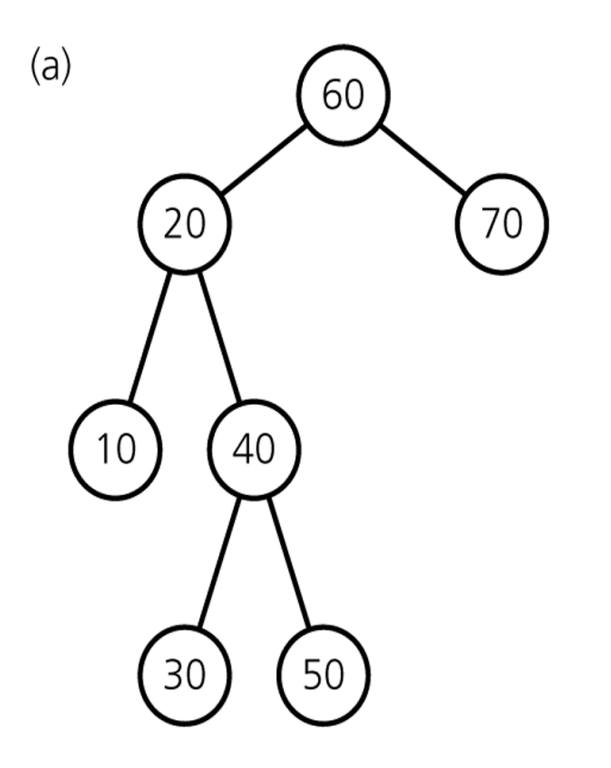

 $(b)$ 

bst.searchTreeInsert(60); bst.searchTreeInsert(20); bst.searchTreeInsert(10); bst.searchTreeInsert(40); bst.searchTreeInsert(30); bst.searchTreeInsert(50); bst.searchTreeInsert(70);

Preorder: 60 20 10 40 30 50 70

#### **Saving a BST into a file, and restoring it to a minimum-height BST**

- Save:
	- Use an inorder traversal to save the nodes of the BST into a file. The saved nodes will be in ascending order.
	- Save the number of nodes (n) in somewhere.
- Restore:
	- Read the number of nodes (n).
	- Start with an empty BST.
	- Read the nodes from the file one by one to create a minimumheight binary search tree.

#### **Building a minimum-height BST**

readTree(out treePtr:TreeNodePtr, in n:integer) // Builds a minimum-height binary search tree fro n sorted // values in a file. treePtr will point to the tree's root.

```
if (n>0) {
     // construct the left subtree
     treePtr = pointer to new node with NULL child pointers
     readTree(treePtr->leftChildPtr, n/2)
```

```
 // get the root
 Read item from file into treePtr->item
```

```
 // construct the right subtree
 readTree(treePtr->rightChildPtr, (n-1)/2)
```
}

#### **A full tree saved in a file by using inorder traversal**

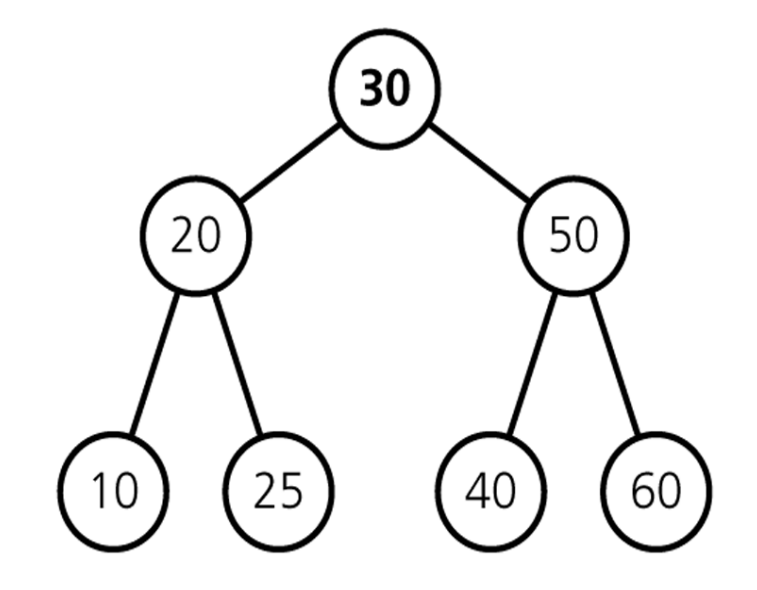

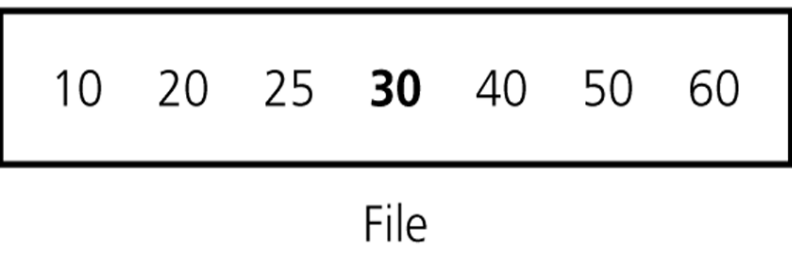